**International Astronomical Union**

*Standards Of Fundamental Astronomy*

SOFA Astrometry Tools

Software version 15 Document revision 1.10 Version for C programming language

http://www.iausofa.org

**[2020 June 25](http://www.iausofa.org)**

#### MEMBERS OF THE IAU SOFA BOARD (2014)

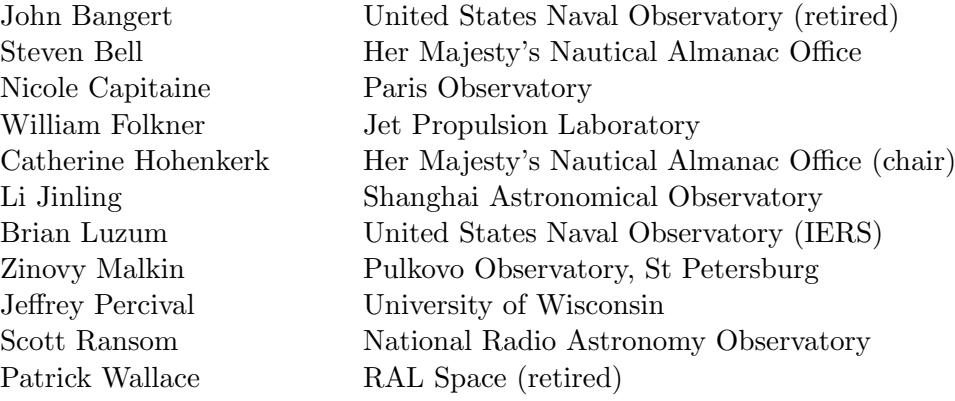

Past Members

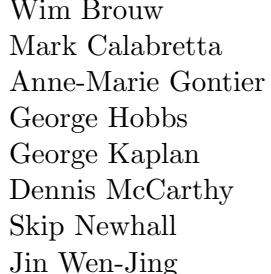

University of Groningen Australia Telescope National Facility (retired) Paris Observatory Australia Telescope National Facility United States Naval Observatory United States Naval Observatory Jet Propulsion Laboratory Shanghai Observatory

© Copyright 2013-20 International Astronomical Union. All Rights Reserved. Reproduction, adaptation, or translation without prior written permission is prohibited, except as allowed under the copyright laws.

# **Contents**

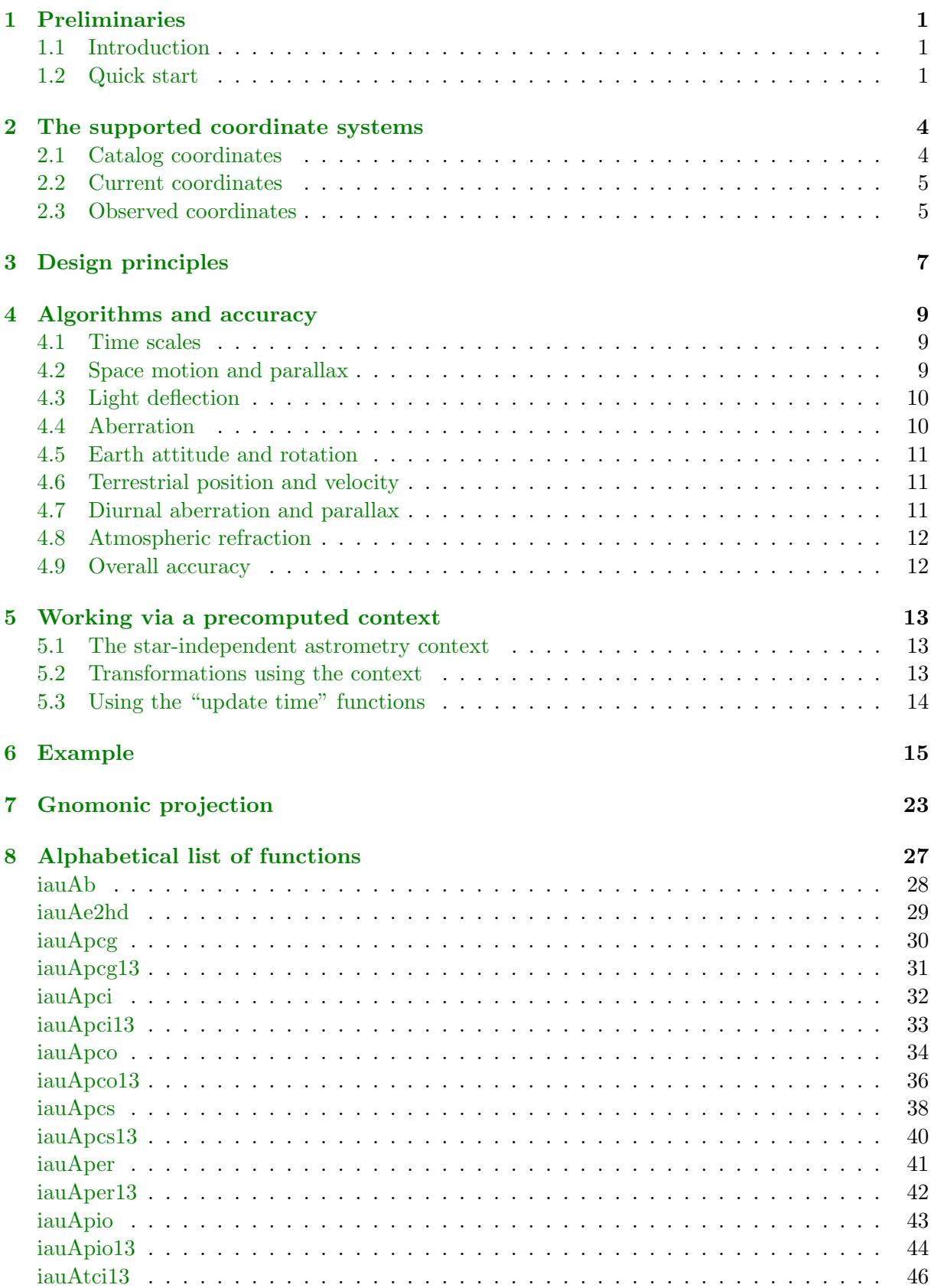

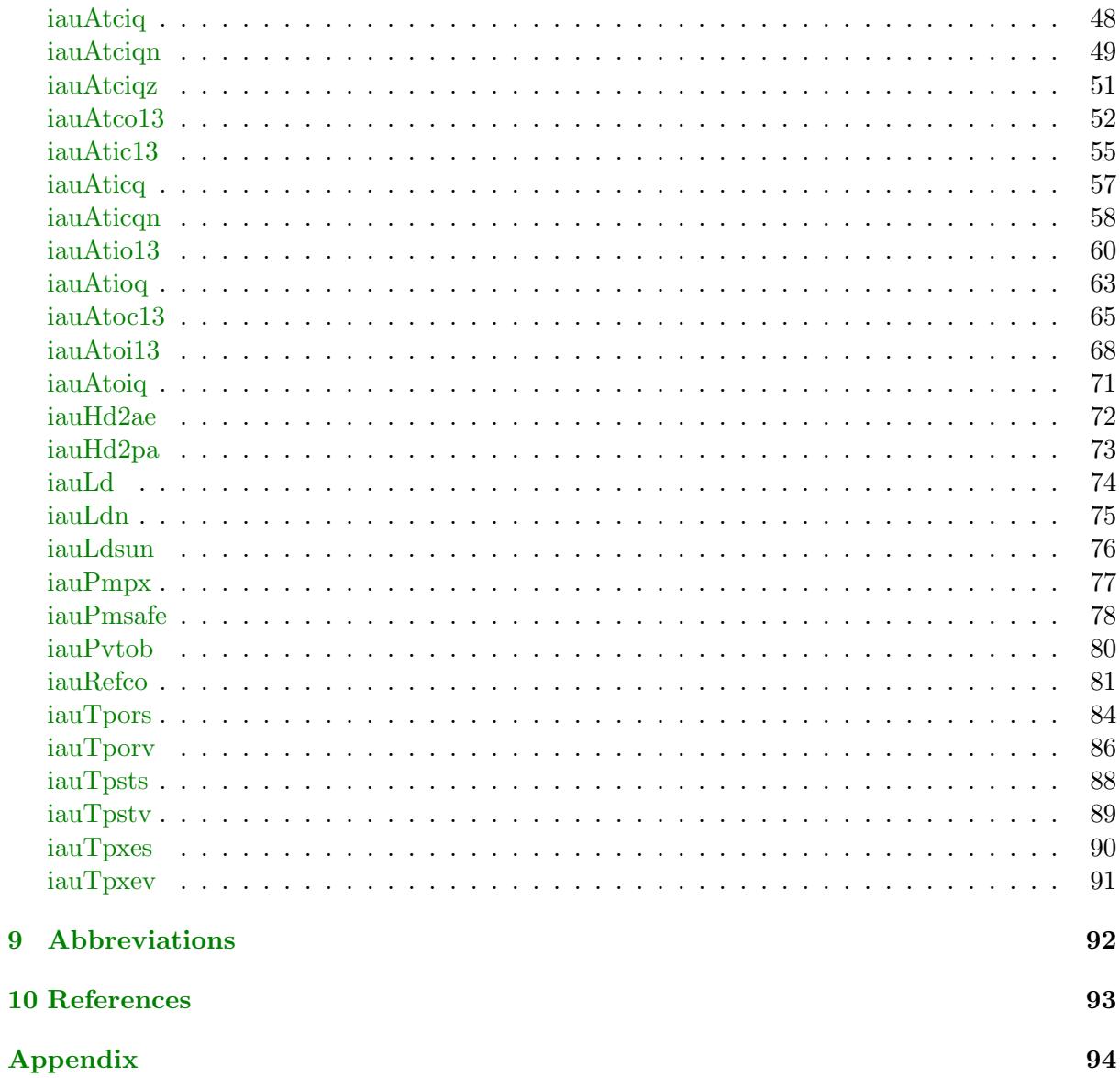

## **1 Preliminaries**

#### <span id="page-4-0"></span>**1.1 Introduction**

<span id="page-4-1"></span>SOFA stands for *Standards Of Fundamental Astronomy.* The SOFA software is a collection of Fortran 77 and ANSI C subprograms that implement official IAU algorithms for fundamentalastronomy computations. At the present time the SOFA software comprises 164 astronomy functions supported by 55 utility (mainly vector/matrix) functions. The core documentation for the SOFA collection consists of classified and alphabetic lists of subroutine calls plus detailed preamble comments in the source code of individual functions.

The present document looks at a selection of SOFA functions that deal with the chain of astrometric transformations linking (i) star data from a catalog and (ii) the observed direction of the incoming radiation. The scheme is shown in Figure 1 on page 2. The document provides a tutorial introduction and describes the main astrometric reference systems used by astronomers. Short examples demonstrate how to call SOFA functions to perform the sorts of transformations needed in applications that have to deal with the direct[io](#page-5-0)ns to cel[est](#page-5-0)ial targets.

#### **1.2 Quick start**

<span id="page-4-2"></span>Many application developers will be able to read this section of the document and ignore the rest. **Some may need only one or two functions**, namely iauAtco13 or iauAtci13 and/or iauAtio13, and these can simply be looked up in the alphabetical listing (Section 8).

Figure 1 shows the chain of transformations that link the catalog coordinates of a star to the direction in which the star is seen by an observer. The SOFA astrometry functions support all of the transformations in this chain.<sup>1</sup>

Many [ap](#page-5-0)plications will not need the whole chain. In particular it is often convenient to deal separately with the geocentric and topocentric segments, and the SOFA functions facilitate this approach. The following call perfo[r](#page-4-3)ms the transformation from a star's catalog entry to its apparent coordinates at a given date, called CIRS  $[ \alpha, \delta ]$  in Figure 1:

iauAtci13 ( rc, dc, pr, pd, px, rv, date1, date2, &ri, &di, &eo );

rc,dc are the ICRS right ascension and declination at the catalog epoch, in radians; pr,pd are the proper motions  $(\dot{\alpha}, \delta)$  in radians per TT Julian year, px is the parallax in arcseconds; and rv is the radial velocity in km/s. date1+date2 is the TT Julian Date. The results ri,di are the  $[\alpha, \delta]$  in the celestial intermediate reference system (CIRS), in radians. eo is the equation of the origins, and the classical geocentric apparent place is ri-eo,di.

The CIRS  $\alpha, \delta$  **ri**, di can be transformed into the observed direction, which is where a (mechanically and optically perfect) telescope would be pointed to see the star, using the following call:

<span id="page-4-3"></span><sup>&</sup>lt;sup>1</sup>For simple applications, functions iau Ae2hd and iau Hd2ae carry out straightforward transformations between  $[h, \delta]$  and  $[Az, El]$ . A companion function **iauHd2pa** provides parallactic angle.

## 2 *1 PRELIMINARIES*

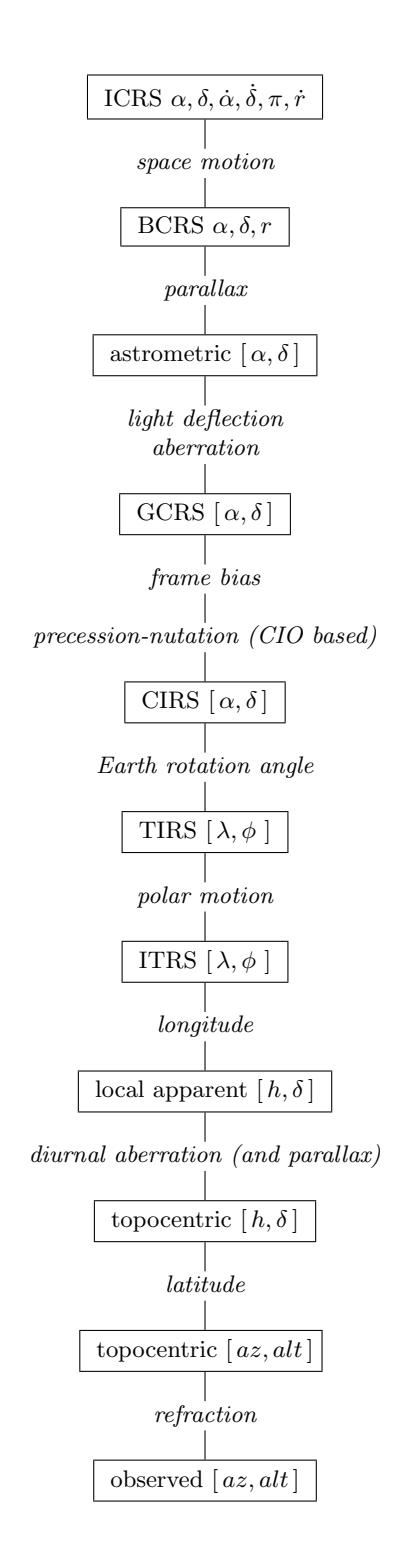

<span id="page-5-0"></span>Figure 1: **The chain of astrometric transformations**

The diagram shows how the catalog entry for a star and the line of sight for a terrestrial observer are linked. For many applications, for example space observers, only a portion of the sequence is needed. Moreover, for high precision work the geocentric stage is omitted, the diurnal aberration and parallax having been subsumed into the main aberration and parallax calculations.

j = iauAtio13 ( ri, di, utc1, utc2, dut1, elong, phi, hm, xp, yp, phpa, tc, rh, wl, &aob, &zob, &hob, &dob, &rob );

utc1+utc2 is the UTC, in a special SOFA form that is obtained by calling the iauDtf2d function, and dut1 is UT1*−*UTC. elong,phi are the site longitude and geodetic latitude in radians and hm is the height above the WGS84 reference ellipsoid in meters.  $xp, yp$  are the polar motion in radians. phpa, tc, rh are the ambient air conditions: pressure (HPa or mB), Celsius temperature, and relative humidity ( $r$ h=1.0 means 100%). wl is the effective color in  $\mu$ m; values above 100 are treated as radio. The results  $a$ ob2,zob2,hob2,dob2,rob2 are different ways of expressing the observed direction; all are angles in radians. aob is azimuth, reckoned north through east; zob is zenith distance; hob is hour angle; dob is declination; and rob is right ascension (CIO based). The returned value is status, normally false. For convenience, the entire transformation from catalog to observed can be applied in a single call:

iauAtco13 ( rc, dc, pr, pd, px, rv, dx, dy, utc1, utc2, dut1, elong, phi, hm, xp, yp, phpa, tc, rh, wl, &aob2, &zob2, &hob2, &dob2, &rob2, &eo );

The three functions just introduced, namely iauAtci13, iauAttio13 and iauAtco13, and perhaps also their inverses, iauAtic13, iauAtoi13 and iauAtoc13, are all that will be needed by typical applications. The remainder of this document discusses more specialized aspects, including accuracy, computational efficiency, and the individual transformations in Figure 1.

## **2 The supported coordinate systems**

<span id="page-7-0"></span>The positions of astronomical targets need to be expressed in different ways for different purposes. In the case of stars, and a terrestrial observer, three distinct needs have to be satisfied:

- A star catalog must describe the position in a way that is valid over a long period of time. The usual method is to provide the direction at a specified epoch in a coordinate system that is fixed relative to the distant background, supplemented with information about the star's space motion that allow the position to be extrapolated to any given date.
- Terrestrial observers need coordinates that are independent of location on the Earth, that are correct for the current date, and that are in a coordinate system convenient for local predictions.
- Pointing a telescope or interpreting observations requires knowledge of the ever-changing direction of the star as seen from the observing site.

The main purpose of the SOFA astrometry functions is to carry out transformations between these three types of coordinates, which we shall refer to here as *catalog*, *current* and *observed*, respectively. For space observers, only a portion of the chain is relevant, from ICRS to the Geocentric Celestial Reference System (GCRS). Other applications, such as groundbased interferometers, may stop at topocentric coordinates, omitting refraction.

#### **2.1 Catalog coordinates**

<span id="page-7-1"></span>A star catalog can be constructed using any coordinate system that is fixed relative to the cosmological background: the choices of pole and longitude zero-point are essentially arbitrary. For some purposes galactic coordinates are convenient, while for some classical applications ecliptic coordinates are a natural choice, based on the mean (*i.e.* precessing) ecliptic pole and equinox at some particular epoch. Most historical star catalogs have used a reference system based on the mean pole and equinox for a specified standard epoch such as B1950.0 or J2000.0. The choice is convenient for casual use as the tabulated mean right ascensions and declinations are sufficiently close to current  $\alpha, \delta$  for rough (within a degree or two) predictions of observed direction without the bother of applying precession corrections.

The SOFA astrometry functions support just one catalog system, namely the International Celestial Reference System (ICRS).<sup>2</sup> This can be seen as the start of the chain shown in Figure 1.

When the ICRS was set up, a completely arbitrary orientation of the coordinate axes could have been chosen. However, to ea[se](#page-7-2) the transition, the new system was nominally oriented to

<span id="page-7-2"></span><sup>2</sup>Other SOFA functions offer limited support for two other reference systems: iauFk52h, iauFk5hip, iauFk5hz, iauH2fk5 and iauHfk5z link the FK5 system to the Hipparcos realization of ICRS, while iauFk425, iauFk45z, iauFk524 and iauFk54z cover the transition between FK5 and its predecessor FK4. It must be noted that the latter is more than a simple precessional change between epochs 1950.0 and 2000.0, involving the "E-terms of aberration" and the influence of galactic rotation on the proper motion system. For ordinary users, the practical consequence is that in order to use B1950.0 mean places found in pre-1984 publications, a call to iauFk45z is needed in order to convert each such position to FK5/ICRS.

match J2000.0 mean  $[\alpha, \delta]$ : the accuracy achieved was of order 25 milliarcseconds (mas). The two systems are sufficiently close that for many everyday applications the distinction between the two can be ignored. However, for precise applications, such as interferometry, other SOFA functions provide high-accuracy transformations between mean J2000.0  $\alpha$ ,  $\delta$  and also the FK5 realization) and ICRS.

Where ICRS coordinates are the end point rather than the starting point, they are referred to as "astrometric". Such positions clearly have no space motion or parallax information and are indistinguishable from the coordinates of a cosmological source lying in the same apparent direction on the date in question.<sup>3</sup>

#### **2.2 Current coordinates**

The "current" coordinates are the intermediary stage between a star's catalog entry and the direction seen by the observer. The SOFA astrometry functions use the Celestial Intermediate Reference System (CIRS) for this purpose. The pole is the celestial intermediate pole (CIP), and the  $\alpha$  zero-point the kinematically-defined celestial intermediate origin (CIO). In this system, hour angle *h* is related to right ascension through the local Earth rotation angle:  $h = \theta - \alpha$ , where  $\theta$  is ERA +  $\lambda$  and  $\lambda$  is longitude (east positive).

The classical system, also supported by the SOFA functions but in an ancillary capacity, is geocentric apparent place. This has the same pole as CIRS, namely the CIP, and hence declinations in the two systems are the same. However, the  $\alpha$  zero-point in this case is the equinox, which is defined geometrically as the ascending node of the ecliptic of date on the CIP equator. The formula linking *h* and  $\alpha$  is the same as for CIRS, namely  $h = \theta - \alpha$ , except that now  $\theta$  is the local apparent sidereal time.

Both the classical and CIRS methods yield identical hour angles. But the advantage of CIRS is that precession-nutation affects only the orientation of the Earth's axis: the *α* zero-point is an entirely separate matter. In the classical approach, the  $\alpha$  zero-point undergoes a complicated and comparatively rapid motion, only to be cancelled out by the inclusion in the Greenwich apparent sidereal time (GST) formula of a complicated set of polynomial and Poisson terms. The CIRS  $\alpha$  zero-point is almost stationary<sup>4</sup> and the Earth rotation measure, in this case ERA, is just a linear transformation of universal time UT1. The bridge between the classical and CIRS systems is the *equation of the origins*, which is  $ERA-GST$  or equivalently  $\alpha_{CIRS} - \alpha_{\text{apparent}}$ ; its value is returned by several of the SOFA a[st](#page-8-1)rometry functions in case it is needed.

#### **2.3 Observed coordinates**

<span id="page-8-0"></span>The "observed" [ *az, alt*] means the direction in which a mechanically and optically perfect theodolite<sup>5</sup> would be pointed in order to see the target. This is the natural coordinate system

<sup>3</sup>The SOFA astrometry functions implement astrometric place quite literally, and when transforming them to current coordinates includes light deflection as well as stellar aberration. Applications that deal with targets in the inne[r s](#page-8-2)olar system will need to cope with the case of transits across the Sun, where very large spurious deflections will occur, corresponding to sources lying *behind* the Sun.

<sup>&</sup>lt;sup>4</sup>Throughout the  $20^{th}$  and  $21^{st}$  centuries the CIO remains within 0<sup> $\rlap{.}$ </sup>. 1 of the ICRS meridian.

<span id="page-8-2"></span><span id="page-8-1"></span><sup>&</sup>lt;sup>5</sup> aligned to ITRS north and the geodetic vertical

in which to express the observed position as it differs from the topocentric, *i.e.* unrefracted, position only by a change in altitude. However, it is just as valid to apply the standard altazto-equatorial transformation and so obtain observed  $[h, \delta]$ , and then to combine this with an Earth rotation measure to yield an observed  $[\alpha, \delta]$ . In the  $[h, \delta]$  and  $[\alpha, \delta]$  cases the direction is as seen by a mechanically and optical perfect equatorial telescope, with its polar axis aligned to the CIP.

The SOFA astrometry functions support all of these different options. However, instead of altitude, zenith distance is returned. The main reason for this is to remove any ambiguity over which horizon (apparent, astronomical, geometric *etc.*) is being used, making it clear that such distinctions are the responsibility of the application. Another reason is to sidestep the interchangeable use of "altitude" and "elevation": the former is considered more correct but the latter is more common, especially in radio astronomy.

## <span id="page-10-0"></span>**3 Design principles**

The SOFA astrometry functions design principles are these:

- 1. The transformations that are most commonly needed should be achievable in a single call.
- 2. Where practical, the highest standards of accuracy should be available. . .
- 3. . . . but this must not be at the expense of ease of use.
- 4. Computational efficiency matters but should not complicate applications where this aspect is unimportant.

The ways these needs are addressed are as follows:

- 1. The transformations catalog to current, current to observed, and catalog to observed, plus inverses, are each implemented as a single function.
- 2. There are two sets of functions. One set uses the latest SOFA models; the other accepts values (for example Earth ephemerides or refraction constants) that the user supplies.
- 3. Rigorous algorithms, consistent with special and general relativity, are used. However, aspects that only a specialist would need and that would complicate the programming interfaces unacceptably (for example requiring detailed solar system ephemerides or weather information) are not provided for. Even then, the interfaces are flexible enough to allow expert users to overcome these limitations.
- 4. To achieve computational efficiency, the problem is separated into two components: (i) populating a context containing star-independent parameters and (ii) using the precomputed context to carry out a specific transformation quickly. Thus in a case where the same transformation is to be applied to many different stars, (i) is carried out just once and (ii) is applied to the stars one by one. In a case where efficiency is not important, a single function is called that simply performs (i) followed by (ii).

The single-call transformations using standard SOFA models are the following:

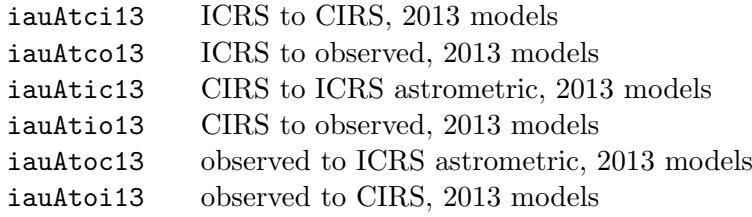

There are no counterparts for the case where the user wishes to substitute his own models. Instead he simply sets up the context himself before calling the appropriate "quick" transformation.

To populate the context using standard SOFA models, a range of functions is provided. The choice depends on the observer (terrestrial, geocentric, space) and which segment of the transformation chain is required:

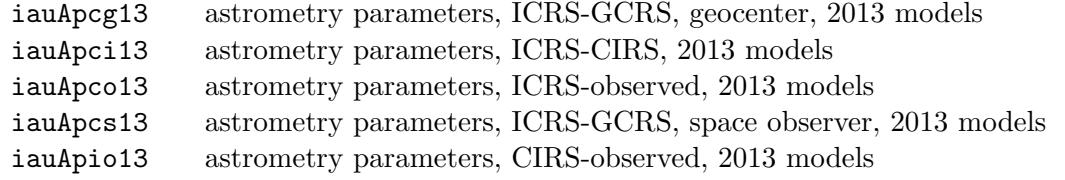

In addition, there is a function that updates only the Earth rotation angle. This is useful in applications such as telescope control, where it is acceptable to update the catalog to current transformation less frequently than the Earth rotation:

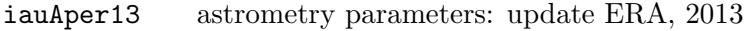

There is a full set of counterparts that accept models supplied by the user:

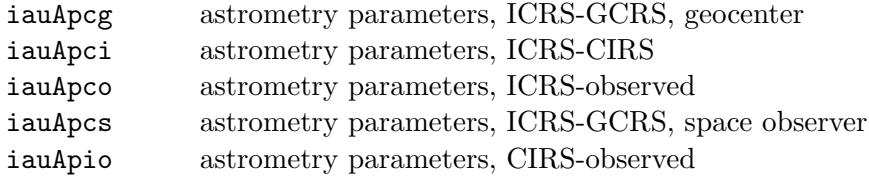

and:

iauAper astrometry parameters: update ERA

The above are all the functions that populate the context. The functions that use the context to perform an individual transformation are as follows:

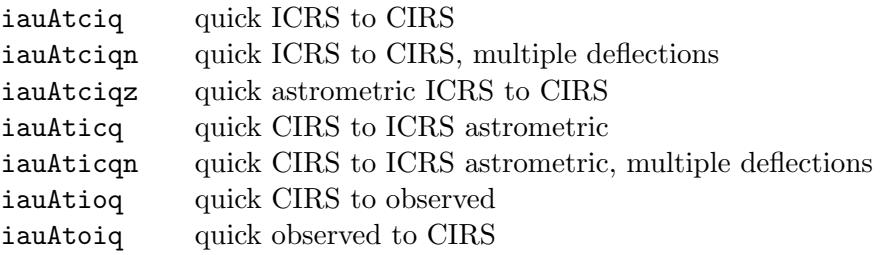

The remaining functions, less likely to be called directly by applications, are as follows:

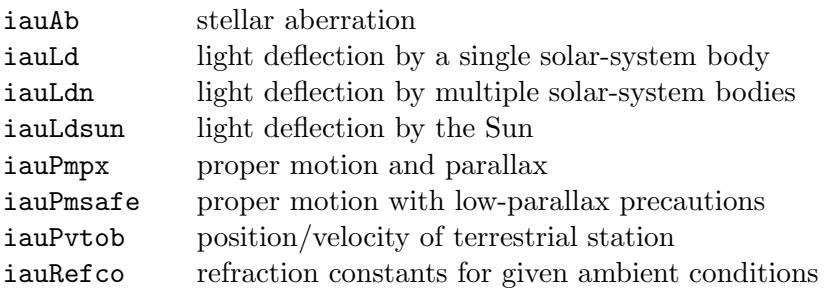

## **4 Algorithms and accuracy**

<span id="page-12-0"></span>The SOFA astrometry functions use modern and rigorous models as far as possible, and are capable of reaching microarcsecond accuracy in favourable cases. The one major exception is atmospheric refraction, for which definitive models do not exist.

Notes on some of the transformation steps shown in Figure 1 follow; for references see Page 93. For a definitive description of the algorithms is the source code itself should be consulted.

### **4.1 Time scales**

<span id="page-12-1"></span>The different SOFA astrometry functions require times to be expressed in the appropriate time scale, which can be TDB, UTC or in one case UT1.

Although many of the functions ask for barycentric dynamical time, TDB, it is always acceptable to use instead the more accessible terrestrial time, TT. The difference is always less than 2 ms, wholly negligible for computing aberration and precession for the types of application under consideration here. TDB is complicated and expensive to compute (see iauDtdb) and the recommendation is simply to use TT instead.

However, the distinction between UTC and TT/TDB, currently over a minute, *is* significant, at least for applications that require milliarcsecond precision or better.

Where observed place is concerned, universal time must of course be used, and this means knowing not just UTC but the current UT1*−*UTC, which is available from IERS bulletins. In the case of iauAper13, UT1 itself is required rather than UTC.

### **4.2 Space motion and parallax**

<span id="page-12-2"></span>Starting with the star's catalog data, the function iauPmpx computes its *coordinate direction* by allowing for proper motion and parallax.

A conventional non-relativistic proper motion is used, which assumes constant speed through space. The algorithm is an adaptation of Eq.  $(7.24)$  in Urban & Seidelmann (2013). For a star with non-zero radial velocity, there is a foreshortening effect caused by the changing light time, so that the star's path is not as given by the conventional algorithm. However, once the changing light time is applied to the extrapolation interval, the effect cancels out. Consequently, the simple algorithm in fact delivers the correct result.

The algorithm is conveniently tolerant of physically impossible star data, in particular combinations of small parallax and finite proper motion that imply superluminal speed. It also agrees to microarcsecond accuracy with a fully relativistic treatment. However, should an application prefer the latter, suitable code is provided in Appendix A.

One departure from normal practice is that the proper motion calculation includes a first-order correction for the *Rømer effect*. This is the small modulation (annual for terrestrial observers) of the proper motion caused by the changing light time. The effect exceeds  $100 \mu$ as only in the case of Barnard's Star.

## <span id="page-13-0"></span>**4.3 Light deflection**

The deflection of the light from the target as it passes through the gravitational field of a solarsystem body is calculated by the function iauLd. Applying the total of all such deflections to the coordinate direction yields *natural direction*. For typical applications only the Sun (at most) need be considered, and, for convenience, a separate function is provided for that purpose: iauLdsun. A further function, iauLdn, provides a deflection calculation for multiple solar-system bodies, for example  $Sun + Jupiter + Saturn$ .

The function iauLd is quite general. The algorithm is based on Eq. (70) in Klioner (2003) and Eq. (7.63) in Urban & Seidelmann (2013), with some rearrangement to minimize the impact of machine precision. Its arguments include (among other things) the mass of the body and full details of the geometrical arrangement. The latter means the function is valid for solar-system targets as well as distant objects, which is not strictly true for either iauLdsun or iauLdn.

The precise calculation of light deflection close to a solar-system body is complicated, and the SOFA functions do not attempt the complete treatment set out in Klioner (2003). However, effects such as quadrupole field can be allowed for by making an *ad hoc* adjustment to the mass argument, based on the relative disposition of the body and the light ray.

In an advanced application where multiple gravitating bodies are being included, the function iauLd can be called for each body in succession (in the order in which the light passed the different bodies on its way to the observer, though this is not critical). Alternatively, for stars and other distant targets the iauLdn function can be called, with the data for the successive bodies supplied in an array. The calculation relies on accurate ephemerides, at least when the target and deflecting body are close together in the sky, and the application needs access to a suitable solar-system ephemeris such as DE405.

The algorithm used by iauLd is merely an analytical approximation: a rigorous treatment would involve numerical integration along the path of the light-ray and is impractical. Consequently, a question arises concerning what time to use when interrogating the body's ephemeris. A convenient option that gives good results is to use the time at which the light passed closest to the body, and this is what iauLdn, does, using the body's barycentric velocity at the time of observation to back-track its position by the time since the light passed by (but only if the source lies behind the body). In the case of iauLdsun, this step is omitted, in accordance with convention. This is justifiable because the Sun's barycentric velocity is small and because in grazing cases other approximations dominate (at the 0.5 mas level). However, if iauLdn used, the Sun is treated in the same way as the planets, and so the light-time correction *is* applied, making at most a 0.1 mas difference compared with the iauLdsun result.

## <span id="page-13-1"></span>**4.4 Aberration**

Stellar aberration can be applied to the natural direction using the iauAb function. The result is called the *proper direction* and is the direction in which the radiation is seen. The algorithm is based on Eq. (7.40) in Urban & Seidelmann (2013), but with two improvements. First, rigorous rather than approximate normalization is applied at the end; second, the  $0.4 \mu$ as gravitational potential term from Eq. (7) in Klioner (2003) is added, evaluated for the Sun alone. The algorithm is capable of sub-microarcsecond accuracy. However, the limitation in practice is likely to be the accuracy of the supplied Earth (or observer) velocity. For example, if the SOFA iauEpv00 function is used, errors of up to 5 *µ*as can occur.

If the velocity of the geocenter is specified, the call to iauAb computes the conventional annual aberration, to which diurnal aberration will later be added as part of the topocentric calculation. If instead the observer's velocity is specified, the entire aberration is computed in one go and no diurnal aberration will be needed. The latter approach is in fact more rigorous and avoids spurious cross terms that can exceed 30 *µ*as. (Another 30 *µ*as effect that is conventionally neglected is diurnal parallax, and this can also be avoided by working directly to the observer rather than using geocentric coordinates as an intermediate stage.)

#### <span id="page-14-0"></span>**4.5 Earth attitude and rotation**

The orientation of the CIRS in the GCRS requires knowledge of both the pole coordinates and the location of the  $\alpha$  zero-point. The pole is the CIP, and its position includes the offset at J2000.0, called *frame bias*, the accumulated precession from that epoch to date, and the current nutation. The SOFA astrometry functions use the CIO as the  $\alpha$  zero-point. In the completely general SOFA astrometry functions such as iauApco, the orientation is specified as the CIP coordinates  $(X, Y)$  and the value of the CIO locator *s*. Rigorous vector methods are used throughout.

In the functions that for convenience use current SOFA models, such as iauApco13, the bias and precession come from IAU 2006 models and the nutation is IAU 2000A. The IAU 2006/2000A models are (at present) accurate to 1 mas, limited by the unmodeled free core nutation, an accuracy that is adequate for most applications. Applications that require the utmost accuracy should instead call iauApco *etc.* and supply CIP (*X, Y* ) using data published by the Internation Earth Rotation and Reference systems Service (IERS).

#### <span id="page-14-1"></span>**4.6 Terrestrial position and velocity**

The position and velocity of the terrestrial observer in the CIRS are calculated using the iauPvtob function. This is called even by the general functions, not just those using SOFA models, as the effects of small differences such as choice of reference ellipsoid are always too small to matter: iauPvtob assumes the WGS84 ellipsoid and the Earth rotation rate from the IAU 2000 ERA formula. However, the use of the iauSp00 function to compute the TIO locator *s ′* is reserved for the SOFA-model functions. Polar motion is taken into account, and along with *s ′* is applied using rigorous vector methods.

### <span id="page-14-2"></span>**4.7 Diurnal aberration and parallax**

Where the user has elected to break the chain at the CIRS stage, diurnal aberration is applied separately using a simple first-order vector expression and diurnal parallax is neglected. The endto-end ICRS *↔*observed transformations eliminate the intermediate step, adding the observer's position and velocity to the Earth's and eliminating these compromises.

## **4.8 Atmospheric refraction**

<span id="page-15-0"></span>As mentioned earlier, no definitive models for atmospheric refraction exist. The available models differ in accuracy, computational overheads, wavelength coverage, performance in different zenith-distance ranges and convenience of use. The simple model used by SOFA in the functions iauRefco, iauAtioq and iauAtoiq is concise, fast and more than accurate enough for most practical applications. However, more-demanding users have the option to substitute something better suited to their particular needs.

The SOFA model uses the familiar  $A \tan \zeta + B \tan^3 \zeta$  formula, but with special measures to improve the results near the horizon. The constants  $A$  and  $B$  are obtained by calling iauRefco; the arguments are the pressure, temperature and relative humidity at the observer, plus the observing wavelength. Sufficiently long wavelengths (greater than 0.1 mm) are interpreted as radio.

In tests over a wide range of trial conditions, and down to  $\zeta = 75^\circ$ , the accuracy of the algorithm was compared with a more rigorous raytracing method. In the optical/IR the results were better than 10 mas RMS and about 60 mas worst case, while in the radio the figures were better than 50 mas RMS and about 300 mas worst case.

For more on the refraction-constant algorithm and detailed test results, see the iauRefco description on Page 81.

### **4.9 Overall accuracy**

<span id="page-15-1"></span>The accuracy delivered by the SOFA functions depends on circumstances:

- All transformations that involve observed place are limited by the refraction predictions. This is likely to be true even if better refraction constants are supplied than those from the very basic model used by iauRefco. Even the best available refraction models probably in practice struggle to achieve 0*′′ .*1 tan *ζ*.
- For transformations not involving refraction, the IAU 2000A/2006 precession-nutation model limits the accuracy to about 1 mas at the time of writing.
- Over much of the sky, SOFA's predictions of light deflection by the Sun are accurate to 1 *µ*as. Close to the Sun the errors may approach the 0.5 mas level. Close to other solarsystem bodies, unmodeled deflections of several milliarcseconds can arise, for example over 16 mas at Jupiter's limb. This can be avoided by using the functions iauAtciqn, iauAicqn and iauLdn.
- If the iauEpv00 function is used for the Earth ephemeris, errors in the aberration predictions of up to  $5 \mu$ as can occur. Note that an error in the observer's speed of  $1.5 \text{ mm/s}$  gives an aberration error of about 1 *µ*as.

Care is taken to ensure that given transformations and their inverses match to high precision. Where this is not achievable simply through rigor (by the use of vector methods for example) iteration is used. Without refraction, the inversions are self-consistent to better than 1 *µ*as all over the celestial sphere. With refraction included, consistency falls off at high zenith distances, but is still better than  $0''\text{.05}$  at  $\zeta = 85^\circ$ .

## **5 Working via a precomputed context**

<span id="page-16-0"></span>The SOFA astrometry functions operate in two stages:

- First a set of star-independent parameters is set up;
- then this pre-computed context is used to perform the required transformations for a particular target.

Internally, this is how the convenient one-call functions work, but the technique can also be used at the application level. The usual reason to do so is that there is a large number of targets to be transformed and the overheads of repeating onerous computations (such as evaluation of lengthy nutation series) are best avoided. However, another advantage of the scheme is flexibility, giving access to more transformation options than the pre-packaged single calls cover. An example is where the user has access to more accurate data (Earth ephemeris, precessionnutation, refraction) than is available merely by evaluating standard SOFA models.

#### **5.1 The star-independent astrometry context**

<span id="page-16-1"></span>The context, which is a struct of type iauASTROM, provides for the whole chain of astrometric transformations ICRS *↔* GCRS *↔* CIRS *↔* observed. However, it is not necessary to populate the context in full when only a partial transformation is needed. The location of the observer also affects how much of the content is needed. The following table shows all of the various options:

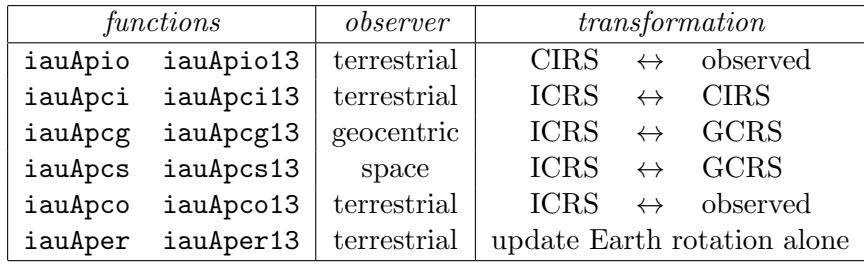

As set out in Figure 1, the transformation from ICRS to GCRS covers space motion, parallax, light deflection, and aberration; that from GCRS to CIRS comprises frame bias and precessionnutation; that from CIRS to observed takes account of Earth rotation, polar motion, diurnal aberration and parallax (unless subsumed into the ICRS *↔*GCRS transformation), and atmospheric refraction. T[ho](#page-5-0)se functions with names ending in "13" use contemporary SOFA models to compute the various ephemerides. The others accept ephemerides supplied by the caller.

#### **5.2 Transformations using the context**

After populating the context, the transformation for each target is carried out as follows:

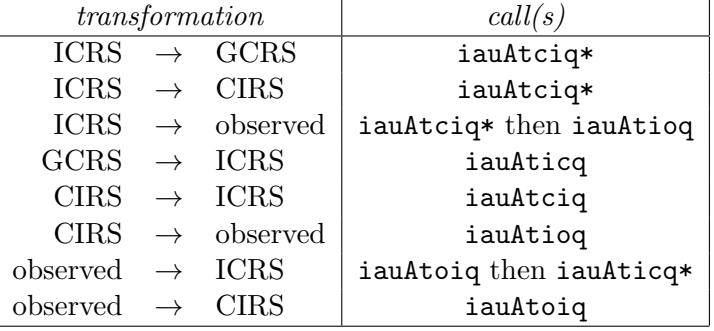

Transformations not shown are unlikely to be needed and/or can be carried out using other SOFA functions, for example those that deal with precession-nutation.

The internals of the context structure are defined in the header file sofam.h. However, applications should not make direct use of this information, in case the design changes in the future.

## <span id="page-17-0"></span>**5.3 Using the "update time" functions**

The functions iauAper and iauAper13 update only part of the context structure, namely the Earth rotation angle. In groundbased applications such as telescope control systems, this allows the efficient generation of a stream of positions as time progresses. It is not rigorous, because everything is moving, but the Earth rotation is by far the fastest effect, at about 15*◦* per hour.

The rate at which the other contributions are changing are several orders of magnitude less: the maximum hourly changes in diurnal aberration, annual aberration and precession are about 80 mas, 15 mas and 6 mas respectively, which is negligible. It is therefore commonplace to perform the ICRS *→*CIRS transformation (or the classical equivalent, mean *→* apparent) just once, for target acquisition, and to leave it fixed for subsequent tracking. Even advanced control systems for large telescopes rarely bother to recompute the full transformation more often than once a minute or so.

## <span id="page-18-0"></span>**6 Example**

Starting with catalog data for a star, the demonstration program listed below performs a whole series of transformations, namely:

- 1. ICRS to CIRS.
- 2. The reverse, giving the astrometric place.
- 3. Astrometric place to CIRS.
- 4. Geocentric apparent place *via* the equation of the origins.
- 5. CIRS to topocentric, *i.e.* CIRS to observed but with zero air pressure.
- 6. CIRS to observed.
- 7. ICRS to observed in a single call.
- 8. ICRS to CIRS using JPL DE405 for the Earth ephemeris.
- 9. The same but including light deflection by Jupiter and Saturn.
- 10. The reverse, to check agreement with Step 2.

The code is complete, ready to compile and run, and may be a useful template for further experiments. A real-life application would of course be far simpler than this quite complicated demonstration, with the use of SOFA astrometry functions limited to perhaps a single call.

The test circumstances are as follows. It must be stressed that all the numbers have been adopted purely for the sake of the demonstration and have no other significance. Although quite representative of real data, **all of the values used must be assumed to be fictitious**.

The site coordinates are:

Latitude and longitude = S  $15° 57' 42''$ .8 W  $5° 41' 54''$ .2

Height above the reference ellipsoid  $= 625$ m

Here are the catalog data for the test star:

 $ICRS [\alpha, \delta] = 14^{\text{h}} 34^{\text{m}} 16^{\text{m}} 81183 - 12^{\circ} 31' 10''$ .3965 proper motions:  $\mu_{\alpha} = -354.45 \text{ mas/y}, \quad \mu_{\delta} = +595.35 \text{ mas/y}$ parallax = 0*′′ .*16499 radial velocity (recession speed)  $= 0 \,\mathrm{km/s}$ 

The date and time are:

```
2013 April 2, 23h 15m 43s
.55 UTC
```
The Earth orientation parameters are:

polar motion:  $x = +50.995$  mas,  $y = +376.723$  mas UT1*−*UTC = +155*.*0675 ms

and also:

corrections to IAU 2000A CIP:  $dx = +0.269$  mas,  $dy = -0.274$  mas

The demonstration code follows.

```
#include <sofa.h>
void reprd ( char*, double, double );
int main ()
{
  iauASTROM astrom;
   iauLDBODY b[3];
  double phi, elong, hm, phpa, tc, rh, wl, utc1, utc2, tai1, tai2,
          tt1, tt2, xp, yp, dut1, dx, dy, rc, dc, pr, pd, px, rv,
          eo, ri, di, rca, dca, ra, da, aot, zot, hot, dot, rot,
          aob, zob, hob, dob, rob,
          pvh[2][3], pvb[2][3], r[3][3], x, y, s;
/* Site longitude, latitude (radians) and height above the geoid (m). */
   iauAf2a ( '-', 5, 41, 54.2, &elong );
   iauAf2a ( '-', 15, 57, 42.8, &phi );
  hm = 625.0;/* Ambient pressure (HPa), temperature (C) and rel. humidity (frac). */
  phpa = 952.0;
  tc = 18.5;
  rh = 0.83;
/* Effective color (microns). */
  w1 = 0.55:
/* UTC date. */if ( iauDtf2d ( "UTC", 2013, 4, 2, 23, 15, 43.55,
                   &utc1, &utc2 ) ) return -1;
/* TT date. */if ( iauUtctai ( utc1, utc2, &tai1, &tai2 ) ) return -1;
```

```
if ( iauTaitt ( tai1, tai2, &tt1, &tt2 ) ) return -1;
/* EOPs: polar motion in radians, UT1-UTC in seconds. */
  xp = 50.995e-3 * DASS2R;
  yp = 376.723e-3 * DAS2R;
  dut1 = 155.0675e-3;/* Corrections to IAU 2000A CIP (radians). */
  dx = 0.269e-3 * DASS2R;
  dy = -0.274e-3 * DASS2R;
/* Star ICRS RA,Dec (radians). */
   if ( iauTf2a ( ' ', 14, 34, 16.81183, &rc ) ) return -1;
  if ( iauAf2a ( '-', 12, 31, 10.3965, &dc ) ) return -1;
  reprd ( "ICRS, epoch J2000.0:", rc, dc );
/* Annual proper motion: RA/Dec derivatives, epoch J2000.0. */
  pr = \text{atan2} (-354.45e-3 * DASS2R, cos(dc));
  pd = 595.35e-3 * DAS2R;
/* Parallax (arcsec) and recession speed (km/s). */
  px = 164.99e-3;
  rv = 0.0;/* ICRS to CIRS (geocentric observer). */
   iauAtci13 ( rc, dc, pr, pd, px, rv, tt1, tt2, &ri, &di, &eo );
  reprd ( "catalog -> CIRS:", ri, di );
/* CIRS to ICRS (astrometric). */
   iauAtic13 ( ri, di, tt1, tt2, &rca, &dca, &eo );
  reprd ( "CIRS -> astrometric:", rca, dca );
/* ICRS (astrometric) to CIRS (geocentric observer). */
   iauAtci13 ( rca, dca, 0.0, 0.0, 0.0, 0.0, tt1, tt2, &ri, &di, &eo );
  reprd ( "astrometric -> CIRS:", ri, di );
/* Apparent place. */
  ra = iauAnp ( ri - eo );da = di;reprd ( "geocentric apparent:", ra, da );
/* CIRS to topocentric. */
   if ( iauAtio13 ( ri, di, utc1, utc2, dut1, elong, phi, hm, xp, yp,
                    0.0, 0.0, 0.0, 0.0,
                    &aot, &zot, &hot, &dot, &rot ) ) return -1;
  reprd ( "CIRS -> topocentric:", rot, dot );
/* CIRS to observed. */
```

```
if ( iauAtio13 ( ri, di, utc1, utc2, dut1, elong, phi, hm, xp, yp,
                    phpa, tc, rh, wl,
                    &aob, &zob, &hob, &dob, &rob ) ) return -1;
  reprd ( "CIRS -> observed:", rob, dob );
/* ICRS to observed. */
   if ( iauAtco13 ( rc, dc, pr, pd, px, rv, utc1, utc2, dut1,
                    elong, phi, hm, xp, yp, phpa, tc, rh, wl,
                    &aob, &zob, &hob, &dob, &rob, &eo ) ) return -1;
  reprd ( "ICRS -> observed:", rob, dob );
/* ICRS to CIRS using some user-supplied parameters. */
/* SOFA heliocentric Earth ephemeris. */
   if ( iauEpv00 ( tt1, tt2, pvh, pvb ) ) return -1;
/* JPL DE405 barycentric Earth ephemeris. */
  pvb[0][0] = -0.9741704366519668;
  pvb[0][1] = -0.2115201000882231;
  pvb[0][2] = -0.0917583114068277;
  pvb[1][0] = 0.0036436589347388;
  pvb[1][1] = -0.0154287318503146;
  pvb[1][2] = -0.0066892203821059;
/* IAU 2000A CIP. */
   iauPnm00a ( tt1, tt2, r );
   iauBpn2xy ( r, &x, &y );
/* Apply IERS corrections. */
  x \leftarrow dx;
  y \neq = dy;
/* SOFA CIO locator. */
   s = iauS06 (tt1, tt2, x, y);
/* Populate the context. */
   iauApci ( tt1, tt2, pvb, pvh[0], x, y, s, &astrom );
/* Carry out the transformation and report the results. */
   iauAtciq ( rc, dc, pr, pd, px, rv, &astrom, &ri, &di );
  reprd ( "ICRS -> CIRS (JPL, IERS):", ri, di );
/* The same but with Saturn then Jupiter then Sun light deflection. */
  b[0].bm = 0.00028574;
  b[0].d1 = 3e-10;b[0].pv[0][0] = -7.8101442680818964;
  b[0].pv[0][1] = -5.6095668114887358;
```

```
b[0].pv[0][2] = -1.9807981923749924;b[0].pv[1][0] = 0.0030723248971152;
  b[0].pv[1][1] = -0.0040699547707598;b[0].pv[1][2] = -0.0018133584165345;b[1].bm = 0.00095435;
  b[1].d1 = 3e-9;b[1].pv[0][0] = 0.7380987962351833;
  b[1].pv[0][1] = 4.6365869247538951;
  b[1].pv[0][2] = 1.9693136030111202;
  b[1].pv[1][0] = -0.0075581692172088;b[1].pv[1][1] = 0.0012691372216750;
  b[1].pv[1][2] = 0.0007279990012801;
  b[2].bm = 1.0;b[2].d1 = 6e-6;b[2].pv[0][0] = -0.0007121743770509;b[2].pv[0][1] = -0.0023047830339257;b[2].pv[0][2] = -0.0010586596574639;
  b[2].pv[1][0] = 0.0000062923521264;
  b[2].pv[1][1] = -0.0000003308883872;b[2].pv[1][2] = -0.0000002964866231;iauAtciqn ( rc, dc, pr, pd, px, rv, &astrom, 3, b, &ri, &di );
  reprd ( "ICRS -> CIRS (+ planets):", ri, di );
/* CIRS to ICRS (astrometric). */
  iauAticqn ( ri, di, &astrom, 3, b, &rca, &dca );
  reprd ( "CIRS -> astrometric:", rca, dca );
  return 0;
}
#include <stdio.h>
void reprd ( char* s, double ra, double dc )
{
  char pm;
  int i[4];
  printf ( "%25s", s );
  iauA2tf ( 7, ra, &pm, i );
  printf ( " %2.2d %2.2d %2.2d.%7.7d", i[0],i[1],i[2],i[3] );
  iauA2af ( 6, dc, &pm, i );
  printf ( " %c%2.2d %2.2d %2.2d.%6.6d\n", pm, i[0],i[1],i[2],i[3] );
}
```
The program produces the following report:

```
ICRS, epoch J2000.0: 14 34 16.8118300 -12 31 10.396500
         catalog -> CIRS: 14 34 20.2370587 -12 34 36.381654
    CIRS -> astrometric: 14 34 16.4960283 -12 31 02.523786
     astrometric -> CIRS: 14 34 20.2370587 -12 34 36.381654
     geocentric apparent: 14 35 01.7725802 -12 34 36.381654
    CIRS -> topocentric: 14 34 20.2570288 -12 34 36.141207
        CIRS -> observed: 14 34 16.9649101 -12 34 44.643091
        ICRS -> observed: 14 34 16.9649106 -12 34 44.643094
ICRS -> CIRS (JPL, IERS): 14 34 20.2370639 -12 34 36.381756
ICRS -> CIRS (+ planets): 14 34 20.2370658 -12 34 36.381784
     CIRS -> astrometric: 14 34 16.4960283 -12 31 02.523786
```
Notes:

- The pressure value (952 HPa *≡* mB) is the actual pressure at the observer's location, which aviators call QFE. A common mistake is to use QNH, the current pressure extrapolated down to sea level and consequently close to 1013 hPa irrespective of site altitude.
- The wavelength is in the yellow-green. To select the radio case, any number larger than 100 can be used.
- When starting from UTC, it is important to use the SOFA function iauDtf2d even though the result resembles an ordinary SOFA two-part JD: this is because of leap-second handling.
- The polar motion *x* and *y* can be set to zero in many low-accuracy applications. However, UT1<sup>−</sup>UTC is vital whenever topocentric or observed  $[h, \delta]$  or  $[az, alt]$  is being calculated.
- The example proper motion specifies both  $\mu_{\alpha}$  and  $\mu_{\delta}$  in milliarcseconds (per year), as in the Hipparcos catalog for example. The milliarcsecond unit identifies the *α* proper motion component as being "distance on the sky" rather than "change in the right ascension coordinate". The SOFA functions all use the latter, in common with the FK5 catalog for example, and so in the test case a  $\cos \delta$  scaling is required.
- The first result:

14<sup>h</sup> 34<sup>m</sup> 16<sup>s</sup> *.*8118300 *−*12*◦* 31*′* 10*′′ .*396500.

... is simply the supplied catalog  $[\alpha, \delta]$ .

• Next, the ICRS to (geocentric) CIRS transformation using the "single call" approach is demonstrated, in this case iauAtci13. The result is:

14<sup>h</sup> 34<sup>m</sup> 20<sup>s</sup> *.*2370587*−*12*◦* 34*′* 36*′′ .*381654

If multiple stars were involved, and computational efficiency important, it would be better to call iauApci13 once followed by multiple calls to iauAtciq.

• Next, the reverse transformation uses iauAtic13 to give the "astrometric" place:

14<sup>h</sup> 34<sup>m</sup> 16<sup>s</sup> *.*4960283*−*12*◦* 31*′* 02*′′ .*523786

This differs from the catalog  $[\alpha, \delta]$  in the first line of the report because the astrometric place includes the effects of the star's proper motion from J2000.0 to date.

 The astrometric place is itself then transformed into CIRS by calling iauAtci13 again, but this time with zero proper motion, parallax and radial velocity. The result. . .

```
14h 34m 20s
.2370587−12◦ 34′
36′′
.381654
```
. . . is as before.

• Next, the classical (equinox based) apparent place is obtained, simply by taking the equation of the origins returned by the iauAtci13 function and subtracting it from the (CIO based) CIRS  $\alpha$ , leaving  $\delta$  unchanged:

14<sup>h</sup> 35<sup>m</sup> 01<sup>s</sup> *.*7725802*−*12*◦* 34*′* 36*′′ .*381654

• The CIRS position is transformed into topocentric  $[\alpha, \delta]$  by calling the CIRS  $\rightarrow$  observed iauAtio13 function with zero air pressure:

```
14h 34m 20s
.2570288−12◦ 34′
36′′
.141207
```
 Calling iauAtio13 function again but this time with the ambient conditions specified gives the observed  $[\alpha, \delta]$ :

14<sup>h</sup> 34<sup>m</sup> 16<sup>s</sup> *.*9649101*−*12*◦* 34*′* 44*′′ .*643091

 The two-stage transformation ICRS *→*CIRS *→* observed, although convenient in many applications, involves diurnal corrections that are non-rigorous. The iauAtco13 function performs the direct ICRS *→*observed transformation to reach this slightly different result:

```
14h 34m 16s
.9649106−12◦ 34′
44′′
.643094
```
• Next, the ICRS to CIRS transformation that we started with is repeated, but this time using the JPL DE405 solar-system ephemeris to obtain the Earth position and velocity, instead of the SOFA function iauEpv00, and using the CIP published in IERS bulletins. This is accomplished by performing the transformation in two steps, first by populating the astrometry context and then using it on the test target. This involves the functions iauApci followed by iauAciq. iauApci will require not just the barycentric vectors but also the heliocentric position, so the first step is to compute the Earth ephemeris using SOFA functions and then substitute the DE405 barycentric vector components: see the code for the numerical values. We obtain the best possible CIP by adding corrections *dx, dy* published by the IERS to their reference bias-precession-nutation model, namely IAU 2000A, and finally use SOFA to obtain the CIO locator *s*. We can then call iauApci specifying the mixture of SOFA/JPL/IERS data, followed by iauAciq to perform the transformation. The result is:

14<sup>h</sup> 34<sup>m</sup> 20<sup>s</sup> *.*2370639*−*12*◦* 34*′* 36*′′ .*381756

Almost all of the difference between this and the previous CIRS results is because of the IERS CIP corrections, which for the most part are to provide the (unmodeled) free core nutation. A very small contribution comes from the improved Earth velocity and its effect on the aberration, but this is never more than about  $5 \mu$ as.

 All the transformations up to now have taken into account the light deflection by the Sun, a refinement that on its own exceeds the accuracy demands of most applications. However, applications requiring the utmost accuracy should in addition take account of the planets, and to this end the example includes Jupiter and Saturn. For each of these bodies, plus the Sun, the code specifies the mass and the barycentric position and velocity at the epoch of observation; as before, values from DE405 are used. Also needed is a cutoff parameter, chosen to be within the disk of the body as seen by the observer, within which the calculation is suppressed to avoid numerical difficulties.

The transformation from catalog coordinates to CIRS is performed by an extended form of the iauAtciq function, namely iauAtciqn call. This requires two additional arguments, namely the number of solar-system bodies to be taken into account and an array of that many per-body parameter sets. In this example the order is Saturn then Jupiter then Sun. The result of the transformation is:

```
14h 34m 20s
.2370658−12◦ 34′
36′′
.381784
```
The small differences with respect to the Sun-only calculation are, in this case, due to Saturn, which is about 0<sup>°</sup>
<sup>238</sup> from the star, compared with 148<sup>°</sup> and 153<sup>°</sup> for Jupiter and the Sun respectively.

 Finally, that result is transformed back into astrometric place. The result agrees with that obtained earlier:

14<sup>h</sup> 34<sup>m</sup> 16<sup>s</sup> *.*4960283*−*12*◦* 31*′* 02*′′ .*523786

## <span id="page-26-0"></span>**7 Gnomonic projection**

In order to publish pictures of the sky it is necessary to choose a map projection. Projections used for maps of the Earth's surface have particular advantages and disadvantages such as whether areas or shapes are distorted, and which is best for a particular application often depends on how large an area is to be presented; for example different choices might be made for maps of a city, a continent and the whole globe. Exactly the same considerations apply for maps of the sky, when the projections chosen for a tiny starfield, an individual constellation or for the whole celestial sphere might be very different (see Calabretta & Greisen 2002). In both terrestrial and astronomical work, an extremely common case is where only a small area is to be mapped, and here the choice of projection tends to be less critical. One choice for such applications is the gnomonic, or tangent-plane, projection. This has a special advantage for astrometric work in that it is the projection geometry that is produced by a pinhole camera, which in turn is close to that produced by classical long-focus astrographs. Indeed, for most astronomical cameras it is convenient to use the tangent-plane projection as the basis, adding small distortion corrections as required.

Each star on an astrographic exposure has celestial spherical coordinates and its image has Cartesian coordinates. The third element in the projection is the celestial position of the plate center or "tangent-point". The spherical coordinate system is always assumed to be generic  $\lceil \alpha, \delta \rceil$  (with no stipulation about whether mean, apparent, ICRS *etc.*), though it would be equally valid to use galactic, ecliptic or any other spherical coordinate system. The Cartesian system has the tangent-point as the origin, an *η*-axis pointing north and a *ξ*-axis pointing east; the units amount to radians near the tangent-point. These are called "standard coordinates".

There are standard formulas that predict  $[\xi, \eta]$  given  $[\alpha, \delta]$  for the star and tangent-point respectively, and others that predict the star's  $[\alpha, \delta]$  given the  $[\xi, \eta]$  of the image and the  $[\alpha, \delta]$ of the tangent-point. Both of these transformations are supported by SOFA functions, which also provide a means to solve for the tangent point given a star's  $[\alpha, \delta]$  and the  $[\xi, \eta]$  of its image.

For practical astrometry the geometrical relationship between  $[\alpha, \delta]$  and  $[\xi, \eta]$  is merely the starting point, and it is traditional to add a "plate model" that incorporates not only instrumental effects such as focal plane tilt and radial distortion but also astronomical ones such as precessional rotation, differential aberration and differential refraction. However, in the modern era it is arguably better to keep these details separate from the idealized sky projection, and treating them with more rigor.

In practice, the relationship between  $[\xi, \eta]$  and plate  $[x, y]$ , or equivalently camera pixel coordinates, is often expressed as an affine transformation:

$$
x = a + b\xi + c\eta
$$
  

$$
y = d + e\xi + f\eta
$$

Given matching  $[x, y]$  and  $[\xi, \eta]$  coordinates for a set of reference stars, the six coefficients *a*, *b*, *c*, *d*, *e* and *f* are found by least-squares fitting, whereupon the model can be applied to "unknown" stars. It is not uncommon for mean  $\alpha, \delta$  s to be plugged into the formulas, relying

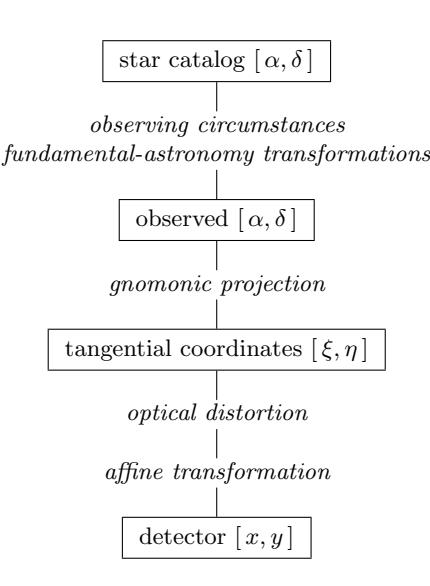

#### Figure 2: **Relationship between celestial and focal-plane coordinates**

The diagram shows how a star's catalog  $[\alpha, \delta]$  is linked to the  $[x, y]$  coordinates of its image on the detector.

on the affine fit to deal with differential aberration and refraction *etc.*, as already described. Better results can be obtained by using observed  $[\alpha, \delta]$ , so that all the affine transformation has to deal with are offsets and plate scales. Indeed, it may be possible to reduce the number of fitted coefficients to four, with *b* and *f* numerically the same and likewise *c* and *e*.

A further layer in the sequence of transformations is allowing for optical distortions, as already mentioned. A common form for such corrections is  $\Delta r = kr^3$ , where *r* is the radial distance from the center of the projection measured in units of one focal length and *k* is a constant that best matches the particular optical behavior. For example, an excellent approximation to Schmidt camera geometry is  $k = -1/3$ , with typically much larger numbers needed for the pincushion/barrel distortion introduced by more complex optics.

The end-to-end plate reduction sequence is shown in Figure 2. The required fundamentalastronomy transformations are provided by the SOFA astrometric functions described in earlier chapters, while the gnomonic transformation is supported by the following six SOFA tangentplane functions:

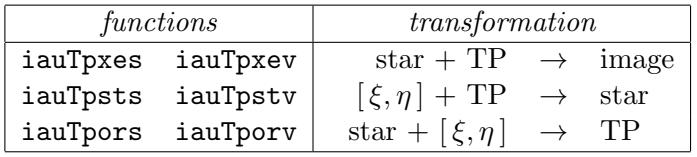

In the above table, "star" and "TP" mean the celestial positions of the star and tangent-point respectively, while  $[\xi, \eta]$  are the "standard coordinates". The celestial positions can either be spherical coordinates (routines called  $i$ auTp..s or direction cosines (routines called  $i$ auTp..v).

As a demonstration, consider the case of an equatorially mounted astrograph of focal length 3430 mm which delivers pinhole-camera geometry across a photographic plate 120 mm square. The focal-plane  $[x, y]$  coordinate system has its origin at the plate center, and at ordinary declinations the projection on the sky of the *y*-axis runs north, while the *x*-axis runs towards the east; the units are millimeters. To test the rigor of the algorithms, we will point the astrograph close to the north celestial pole, at observed  $\alpha$ ,  $\delta$  |  $9^{\text{h}}$  00<sup>m</sup> 00<sup>s</sup>.00 +89<sup>°</sup> 30′ 00<sup>''</sup>.

```
const double f1 = 3430.0; /* Focal length (mm) */
   char sign;
   int j, i[4], n;
  double raz, decz,ra, dec, xi, eta, x, y, az1, bz1, az2, bz2;
/* Observed [RA,Dec] of tangent point (radians). */
  raz = 9.0 * 15.0 * DDR;
  decz = 89.5 * DD2R;
```
What would be the plate coordinates of a star at  $5<sup>h</sup> 00<sup>m</sup> 00<sup>s</sup> 00 + 89<sup>°</sup> 45' 00'' 0$ ?

```
/* Observed [RA,Dec] of a star (radians). */
  ra = 5.0 * 15.0 * DDR;
  dec = 89.75 * DD2R;/* Plate coordinates of star image. */
   j = iauTpxes(ra, dec, raz, decz, &xi, &eta);
   if (i) return -1;
  printf("image [x, y]/mm = %+8.3f, %+8.3f\n", x i * f1, eta * f1;
```
The output is "image  $[x,y]/mm = -12.961, +22.450$ ". What would be the observed  $[\alpha, \delta]$  at plate coordinates [*−*20*.*000*,* +60*.*000]?

```
/* Plate coordinates of a different star image. */
  x = -20.0;
  y = 60.0;
/* Celestial coordinates of that star. */
  xi = x/f1;eta = y/fl;
   iauTpsts(xi, eta, raz, decz, &ra, &dec);
   iauA2tf(2, ra, &sign, i);
  printf("star [RA,Dec] = %2.2d %2.2d %2.2d.%2.2d",
          i[0], i[1], i[2], i[3]);
   iauA2af(1, dec, &sign, i);
  printf(" %c%2.2d %2.2d %2.2d.%1d\n",
          sign, i[0], i[1], i[2], i[3]);
```
The output is "star  $[RA, Dec] = 23 \t14 \t31.74 \t+89 \t23 \t48.8$ ". Using this result and the corresponding  $[x, y]$  coordinates, we can solve for the  $[\alpha, \delta]$  of the plate center:

```
/* Given that star's [RA, Dec] and [x, y], solve for tangent point. */
  n = iauTpors(xi, eta, ra, dec, &az1, &bz1, &az2, &bz2);
  if ( n ) {
      iauA2tf(2, az1, ksign, i);printf("TP1 = %2.2d %2.2d %2.2d.%2.2d",
             i[0], i[1], i[2], i[3]);
      iauA2af(1, bz1, &sign, i);
      printf(" %c%2.2d %2.2d %2.2d.%1d\n",
             sign, i[0], i[1], i[2], i[3]);
      if ( n == 2 ) {
         iauA2tf(2, az2, &sign, i);
         printf("TP2 = %2.2d %2.2d %2.2d.%2.2d",
                i[0], i[1], i[2], i[3]);
         iauA2af(1, bz2, &sign, i);
         printf(" %c%2.2d %2.2d %2.2d.%1d\n",
                sign, i[0], i[1], i[2], i[3]);
      }
  }
```
Two lines of output are produced: "TP1 = 01 29 03.48 +88 29 44.5" and "TP2 = 09 00 00.00 +89 30 00.0", showing that for this polar field there are two astrograph pointings that would have placed the star's image at the given  $[x, y]$ . This ambiguity can happen only close to a pole, where there may also be no possible solutions. For typical small fields, and over most of the sky, there will be exactly one solution.

## **8 Alphabetical list of functions**

<span id="page-30-0"></span>A complete list of the SOFA astrometry functions<sup>6</sup> follows, arranged alphabetically. There are three main categories:

- 1. Those with names beginning iauAp popula[te](#page-30-1) a context structure with star-independent parameters that prepare the way for transformations on one or more targets. Various combinations of observer location and transformation type are provided for: it is vital to choose the right one for the job in hand: otherwise the results are undefined. The "populate" functions come in two sorts:
	- (a) Those with names ending in 13 are the most commonly used. The caller specifies data such as site coordinates, and other SOFA functions are then used internally to compute Earth ephemerides, precession-nutation, refraction constants and so on.
	- (b) The rest are "special", in that they allow the caller to supply his own parameters, for instance looked up in a numerical ephemeris or calculated using a favorite refraction model.
- 2. Those functions with names beginning iauAt perform a particular transformation. There are two sorts of "transform" functions:
	- (a) Those names ending in q or qz are the "quick" functions that perform transformations using a pre-computed star-independent context. These are most useful when performing the same transformation on multiple targets.
	- (b) The others are single calls that perform the specified transformation on a single target.
- 3. The remaining functions support particular transformation steps.

To avoid unnecessary proliferation, not all combinations are supported. For example there are no "special" versions of the convenient one-call transformation functions: if the user wishes to use his own ephemeris, refraction, *etc.*, it will be necessary to use the two-call approach.

### **Most applications will need only the handful of easy-to-use Type 2b functions.**

<span id="page-30-1"></span><sup>&</sup>lt;sup>6</sup>All are classed as "support functions": although they are meant to represent good practice, they do not claim to implement IAU standards or resolutions.

<span id="page-31-0"></span>**iauAb** *stellar aberration* **iauAb**

#### **CALL** :

iauAb ( pnat, v, s, bm1, ppr );

## **ACTION** :

Apply aberration to transform natural direction into proper direction.

#### **GIVEN** :

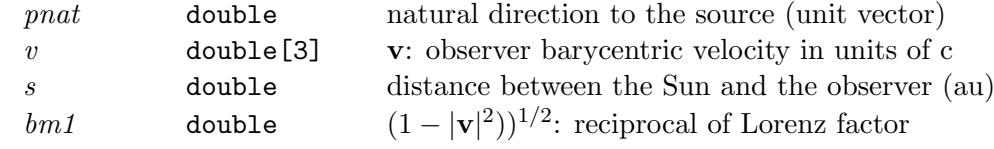

### **RETURNED** :

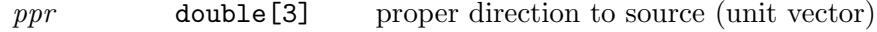

#### **NOTES** :

- 1. The algorithm is based on Eq. (7.40) in the *Explanatory Supplement* (Urban & Seidelmann 2013), but with the following changes:
	- Rigorous rather than approximate normalization is applied.
	- The gravitational potential term from Eq. (7) in Klioner (2003) is added, taking into account only the Sun's contribution. This has a maximum effect of about  $0.4 \mu$ as.
- 2. In almost all cases, the maximum accuracy will be limited by the supplied velocity. For example, if the SOFA function iauEpv00 is used, errors of up to 5 *µ*as could occur.

<span id="page-32-0"></span> $i\text{auAe2hd}$   $[Az, El | to [h, \delta]$   $i\text{auAe2hd}$ 

#### **CALL** :

iauAe2hd ( az, el, phi, &ha, &dec );

#### **ACTION** :

Horizon to equatorial coordinates: transform azimuth and altitude to hour angle and declination.

#### **GIVEN** :

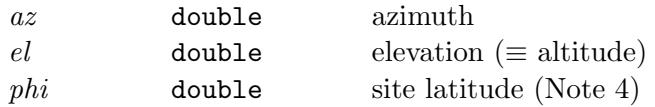

#### **RETURNED** :

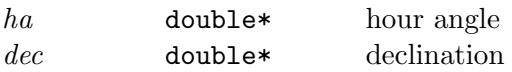

#### **NOTES** :

- 1. All the arguments are angles in radians.
- 2. The sign convention for azimuth is north zero, east  $+\pi/2$ .
- 3. ha is returned in the range  $\pm \pi$ . Declination is returned in the range  $\pm \pi/2$ .
- 4. The latitude phi is *π/*2 minus the angle between the Earth's rotation axis and the adopted zenith (Note 6). In many applications it will be sufficient to use the published geodetic latitude of the site. In very precise (sub-arcsecond) applications, phi can be corrected for polar motion.
- 5. The azimuth az must be with respect to the rotational north pole, as opposed to the ITRS pole, and an azimuth with respect to north on a map of the Earth's surface will need to be adjusted for polar motion if sub-arcsecond accuracy is required.
- 6. Should the user wish to work with respect to the astronomical horizon rather than the geodetic horizon, phi will need to be adjusted for deflection of the vertical (often tens of arcseconds), and the zero point of ha will also be affected.
- 7. The transformation is the same as  $V_e = R_y(\phi \pi/2)R_z(\pi)V_h$ , where  $V_e$  and  $V_h$ are lefthanded unit vectors in the  $[h, \delta]$  and  $[Az, El]$  systems respectively and  $R_z$ and  $R_y$  are rotations about first the *z*-axis and then the *y*-axis. (*n.b.*  $R_z(\pi)$  simply reverses the signs of the *x* and *y* components.) For efficiency, the algorithm is written out rather than calling other utility functions. For applications that require even greater efficiency, additional savings are possible if constant terms such as functions of latitude are computed once and for all.
- 8. Again for efficiency, no range checking of arguments is carried out.

#### <span id="page-33-0"></span>**CALL** :

iauApcg ( date1, date2, eb, eh, &astrom );

#### **ACTION** :

For a geocentric observer, prepare star-independent astrometry parameters for transformations between ICRS and GCRS coordinates. The Earth ephemeris is supplied by the caller.

#### **GIVEN** :

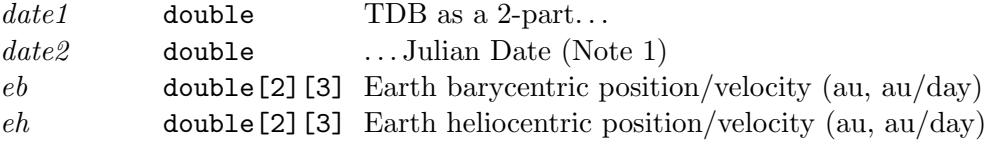

#### **RETURNED** :

*astrom* iauASTROM\* star-independent astrometry parameters

#### **NOTES** :

1. The TDB date date1+date2 is a Julian Date, apportioned in any convenient way between the arguments date1 and date2. For example,  $JD(TDB) = 2450123.7$  could be expressed in any of these ways, among others:

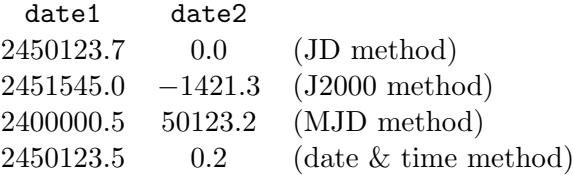

The JD method is the most natural and convenient to use in cases where the loss of several decimal digits of resolution is acceptable. The J2000 method is best matched to the way the argument is handled internally and will deliver the optimum resolution. The MJD method and the date & time methods are both good compromises between resolution and convenience. For most applications of this function the choice will not be at all critical.

#### **TT can be used instead of TDB without any significant impact on accuracy.**

- 2. All the vectors are with respect to BCRS axes.
- 3. The context structure astrom produced by this function is used by iauAtciq\* and iauAticq\*.

#### <span id="page-34-0"></span>**CALL** :

iauApcg13 ( date1, date2, &astrom );

#### **ACTION** :

For a geocentric observer, prepare star-independent astrometry parameters for transformations between ICRS and GCRS coordinates. The caller supplies the date, and SOFA models are used to predict the Earth ephemeris.

#### **GIVEN** :

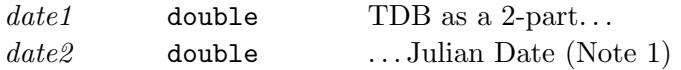

#### **RETURNED** :

*astrom* iauASTROM\* star-independent astrometry parameters

#### **NOTES** :

1. The TDB date date1+date2 is a Julian Date, apportioned in any convenient way between the arguments date1 and date2. For example,  $JD(TDB) = 2450123.7$  could be expressed in any of these ways, among others:

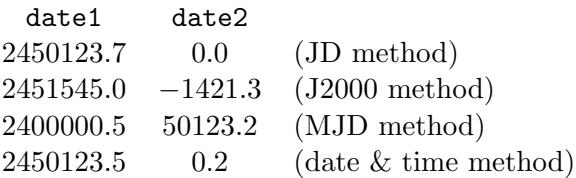

The JD method is the most natural and convenient to use in cases where the loss of several decimal digits of resolution is acceptable. The J2000 method is best matched to the way the argument is handled internally and will deliver the optimum resolution. The MJD method and the date  $&$  time methods are both good compromises between resolution and convenience. For most applications of this function the choice will not be at all critical.

#### **TT can be used instead of TDB without any significant impact on accuracy.**

- 2. All the vectors are with respect to BCRS axes.
- 3. In cases where the caller wishes to supply his own Earth ephemeris, the function iauApcg can be used instead of the present function.
- 4. The context structure astrom produced by this function is used by iauAtciq\* and and iauAticq\*.

#### <span id="page-35-0"></span>**CALL** :

iauApci ( date1, date2, eb, eh, x, y, s, &astrom );

#### **ACTION** :

For a terrestrial observer, prepare star-independent astrometry parameters for transformations between ICRS and geocentric CIRS coordinates. The Earth ephemeris and CIP/CIO are supplied by the caller.

#### **GIVEN** :

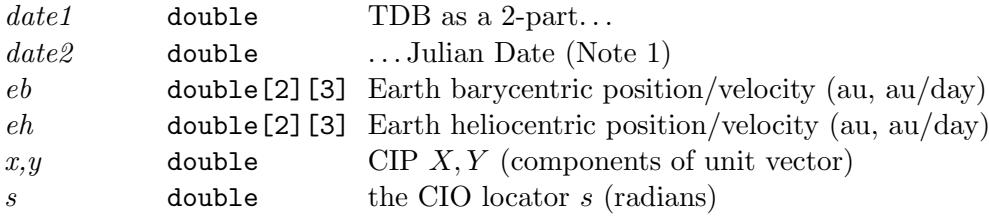

#### **RETURNED** :

*ASTROM* iauASTROM\* star-independent astrometry parameters

#### **NOTES** :

1. The TDB date date1+date2 is a Julian Date, apportioned in any convenient way between the arguments date1 and date2. For example,  $JD(TDB) = 2450123.7$  could be expressed in any of these ways, among others:

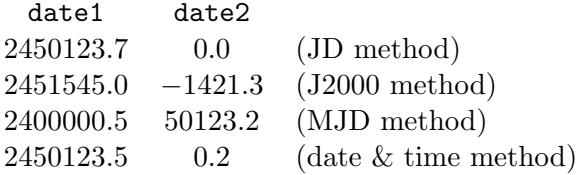

The JD method is the most natural and convenient to use in cases where the loss of several decimal digits of resolution is acceptable. The MJD method and the date & time methods are both good compromises between resolution and convenience. For most applications of this function the choice will not be at all critical.

#### **TT can be used instead of TDB without any significant impact on accuracy.**

- 2. All the vectors are with respect to BCRS axes.
- 3. In cases where the caller does not wish to provide the Earth ephemeris and CIP/CIO, the function iauApci13 can be used instead of the present function. This computes the required quantities using other SOFA functions.
- 4. The context structure astrom produced by this function is used by iauAtciq\* and and iauAticq\*.
#### **CALL** :

iauApci13 ( date1, date2, &astrom, &eo );

### **ACTION** :

For a terrestrial observer, prepare star-independent astrometry parameters for transformations between ICRS and geocentric CIRS coordinates. The caller supplies the date, and SOFA models are used to predict the Earth ephemeris and CIP/CIO.

#### **GIVEN** :

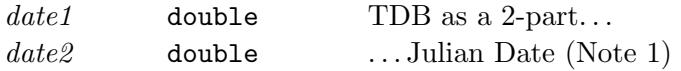

#### **RETURNED** :

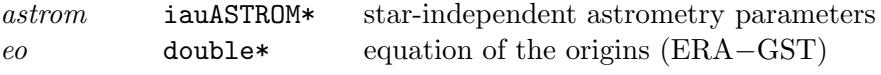

#### **NOTES** :

1. The TDB date date1+date2 is a Julian Date, apportioned in any convenient way between the arguments date1 and date2. For example,  $JD(TDB) = 2450123.7$  could be expressed in any of these ways, among others:

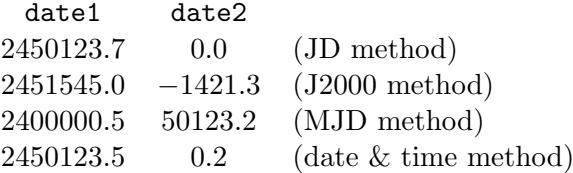

The JD method is the most natural and convenient to use in cases where the loss of several decimal digits of resolution is acceptable. The J2000 method is best matched to the way the argument is handled internally and will deliver the optimum resolution. The MJD method and the date  $&$  time methods are both good compromises between resolution and convenience. For most applications of this function the choice will not be at all critical.

### **TT can be used instead of TDB without any significant impact on accuracy.**

- 2. All the vectors are with respect to BCRS axes.
- 3. In cases where the caller wishes to supply his own Earth ephemeris and CIP/CIO, the function iauApci can be used instead of the present function.
- 4. The context structure astrom produced by this function is used by iauAtciq\* and and iauAticq\*.

**iauApco** *prepare for ICRS <sup>↔</sup>observed, terrestrial, special* **iauApco**

### **CALL** :

iauApco ( date1, date2, eb, eh, x, y, s, theta, elong, phi, hm, xp, yp, sp, refa, refb, &astrom );

### **ACTION** :

For a terrestrial observer, prepare star-independent astrometry parameters for transformations between ICRS and observed coordinates. The caller supplies the Earth ephemeris, the Earth rotation information and the refraction constants as well as the site coordinates.

#### **GIVEN** :

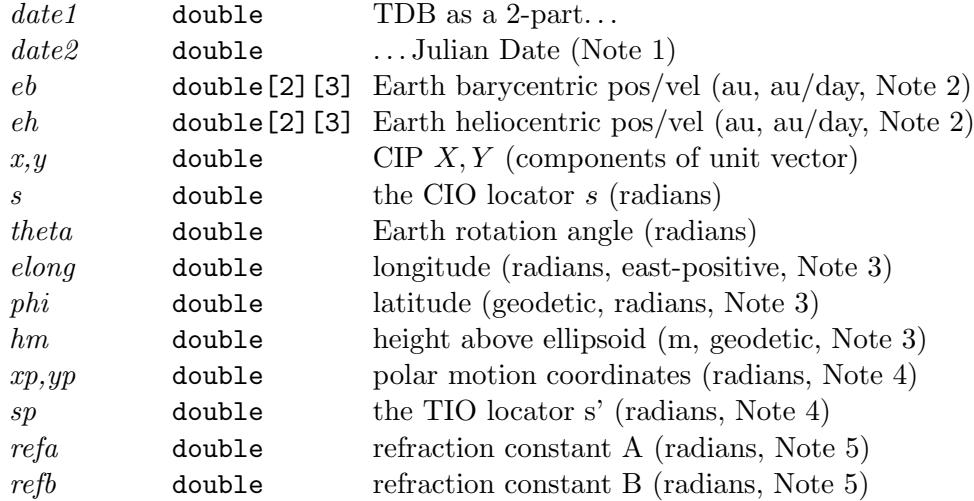

#### **RETURNED** :

*astrom* iauASTROM\* star-independent astrometry parameters

#### **NOTES** :

1. The TDB date date1+date2 is a Julian Date, apportioned in any convenient way between the arguments date1 and date2. For example,  $JD(TDB) = 2450123.7$  could be expressed in any of these ways, among others:

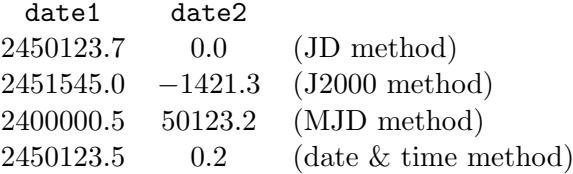

The JD method is the most natural and convenient to use in cases where the loss of several decimal digits of resolution is acceptable. The MJD method and the date & time methods are both good compromises between resolution and convenience. For most applications of this function the choice will not be at all critical.

**TT can be used instead of TDB without any significant impact on accuracy.**

- 2. The vectors eb, eh, and all the astrom vectors, are with respect to BCRS axes.
- 3. The geographical coordinates are with respect to the WGS84 reference ellipsoid. **Take care with the longitude sign**: the longitude required by the present function is east-positive (*i.e.* right-handed), in accordance with geographical convention.
- 4. The polar motion xp,yp can be obtained from IERS bulletins. The values are the coordinates (in radians) of the Celestial Intermediate Pole with respect to the International Terrestrial Reference System (see IERS Conventions 2003), measured along the meridians 0*◦* and 90*◦* west respectively. For many applications, xp and yp can be set to zero.
- 5. The refraction constants refa and refb are for use in a  $\Delta \zeta = A \tan \zeta + B \tan^3 \zeta$ model, where  $\zeta$  is the observed (*i.e.* refracted) zenith distance and  $\Delta \zeta$  is the amount of refraction.
- 6. It is advisable to take great care with units, as even unlikely values of the input parameters are accepted and processed in accordance with the models used.
- 7. In cases where the caller does not wish to provide the Earth Ephemeris, the Earth rotation information and refraction constants, the function iauApco13 can be used instead of the present function. This starts from UTC and weather readings *etc.* and computes suitable values using other SOFA functions.
- 8. The context structure astrom produced by this function is used by iauAtioq, iauAtoiq, iauAtciq\* and iauAticq\*.

# **iauApco13** *prepare for ICRS <sup>↔</sup>observed, terrestrial* **iauApco13**

### **CALL** :

status = iauApco13 ( utc1, utc2, dut1, elong, phi, hm, xp, yp, phpa, tc, rh, wl, &astrom, &eo );

### **ACTION** :

For a terrestrial observer, prepare star-independent astrometry parameters for transformations between ICRS and observed coordinates. The caller supplies UTC, site coordinates, ambient air conditions and observing wavelength, and SOFA models are used to obtain the Earth ephemeris, CIP/CIO and refraction constants.

#### **GIVEN** :

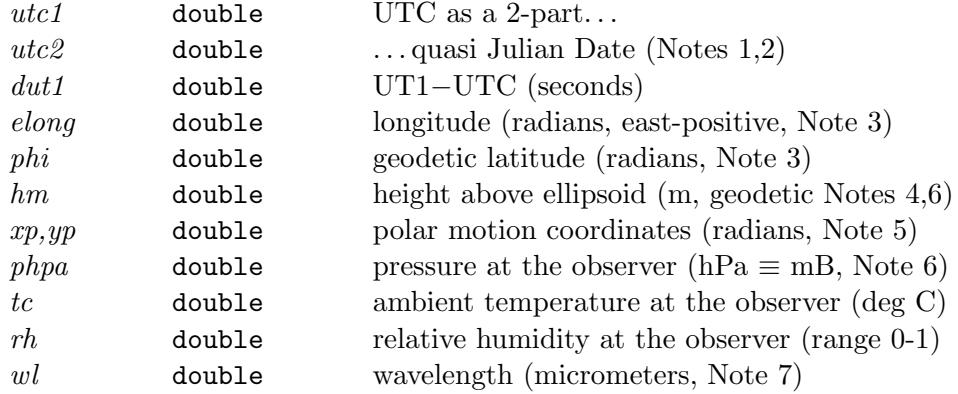

#### **RETURNED** :

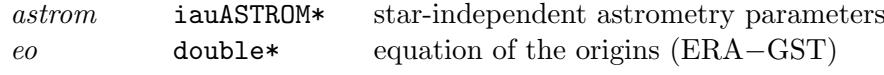

#### **RETURNED** (function value) :

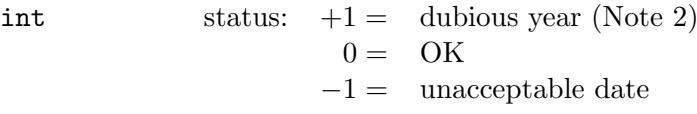

#### **NOTES** :

1. utc1+utc2 is quasi Julian Date (see Note 2), apportioned in any convenient way between the two arguments, for example where utc1 is the Julian Day Number and utc2 is the fraction of a day. However, JD cannot unambiguously represent UTC during a leap second unless special measures are taken. The convention in the present function is that the JD day represents UTC days whether the length is 86399, 86400 or 86401 SI seconds.

Applications should use the function iauDtf2d to convert from calendar date and time of day into two-part quasi Julian Date, as it implements the leap-second-ambiguity convention just described.

- 2. The warning status "dubious year" flags UTCs that predate the introduction of the time scale or that are too far in the future to be trusted. See iauDat for further details.
- 3. UT1*−*UTC is tabulated in IERS bulletins. It increases by exactly one second at the end of each positive UTC leap second, introduced in order to keep UT1*−*UTC within *±*0*.*9 s. *n.b.* This practice is under review, and in the future UT1*−*UTC may grow essentially without limit.
- 4. The geographical coordinates are with respect to the WGS84 reference ellipsoid. **Take care with the longitude sign**: the longitude required by the present function is east-positive (*i.e.* right-handed), in accordance with geographical convention.
- 5. The polar motion xp,yp can be obtained from IERS bulletins. The values are the coordinates (in radians) of the Celestial Intermediate Pole with respect to the International Terrestrial Reference System (see IERS Conventions 2003), measured along the meridians 0*◦* and 90*◦* west respectively. For many applications, xp and yp can be set to zero.
- 6. If *h*, the height above the ellipsoid of the observing station in meters, is not known but *p*, the pressure in hPa  $(=mB)$ , is available, an adequate estimate of *h* can be obtained from the expression

 $h = -29.3 t_0 \log(p/1013.25)$ 

where  $t_0$  is the approximate sea-level air temperature in K (See *Astrophysical Quantities*, C.W. Allen, 3rd edition, Section 52). Similarly, if the pressure *p* is not known, it can be estimated from the height of the observing station, *h*, as follows:

$$
p = 1013.25 \, e^{-h/(29.3t_0)}
$$

Note, however, that the refraction is nearly proportional to the pressure and that an accurate *p* value is important for precise work.

- 7. The argument wl specifies the observing wavelength in micrometers. The transition from optical to radio is assumed to occur at 100 *µ*m (about 3000 GHz).
- 8. It is advisable to take great care with units, as even unlikely values of the input parameters are accepted and processed in accordance with the models used.
- 9. In cases where the caller wishes to supply his own Earth ephemeris, Earth rotation information and refraction constants, the function iauApco can be used instead of the present function.
- 10. The context structure astrom produced by this function is used by iauAtioq, iauAtoiq, iauAtciq\* and iauAticq\*.

**iauApcs** *prepare for ICRS <sup>↔</sup>GCRS, space, special* **iauApcs**

### **CALL** :

iauApcs ( date1, date2, pv, eb, eh, &astrom );

#### **ACTION** :

For an observer whose geocentric position and velocity are known, prepare star-independent astrometry parameters for transformations between ICRS and GCRS. The Earth ephemeris is supplied by the caller.

#### **GIVEN** :

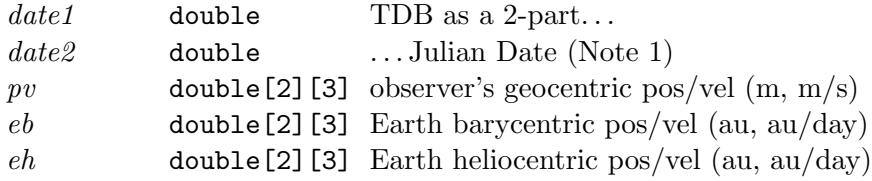

#### **RETURNED** :

*astrom* iauASTROM\* star-independent astrometry parameters

#### **NOTES** :

1. The TDB date DATE1+DATE2 is a Julian Date, apportioned in any convenient way between the arguments DATE1 and DATE2. For example,  $JD(TDB) = 2450123.7$  could be expressed in any of these ways, among others:

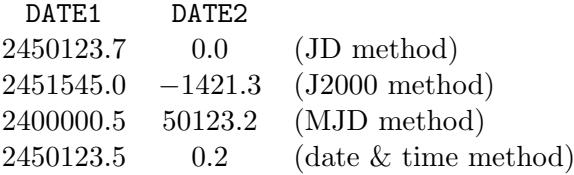

The JD method is the most natural and convenient to use in cases where the loss of several decimal digits of resolution is acceptable. The J2000 method is best matched to the way the argument is handled internally and will deliver the optimum resolution. The MJD method and the date & time methods are both good compromises between resolution and convenience. For most applications of this function the choice will not be at all critical.

#### **TT can be used instead of TDB without any significant impact on accuracy.**

- 2. All the vectors are with respect to BCRS axes.
- 3. Providing separate arguments for (i) the observer's geocentric position and velocity and (ii) the Earth ephemeris is done for convenience in the geocentric, terrestrial and Earth orbit cases. For deep space applications it maybe more convenient to specify zero geocentric position and velocity and to supply the observer's position and velocity information directly instead of with respect to the Earth. However, note the different units: m and m/s for the geocentric vectors, au and au/day for the heliocentric and barycentric vectors.
- 4. In cases where the caller does not wish to provide the Earth ephemeris, the function iauApcs13 can be used instead of the present function. This computes the Earth ephemeris using the SOFA function iauEpv00.
- 5. The context structure astrom produced by this function is used by iauAtciq\* and and iauAticq\*.

**iauApcs13** *prepare for ICRS <sup>↔</sup> CIRS, space* **iauApcs13**

### **CALL** :

iauApcs13 ( date1, date2, pv, &astrom );

#### **ACTION** :

For an observer whose geocentric position and velocity are known, prepare star-independent astrometry parameters for transformations between ICRS and GCRS. The Earth ephemeris is from SOFA models.

#### **GIVEN** :

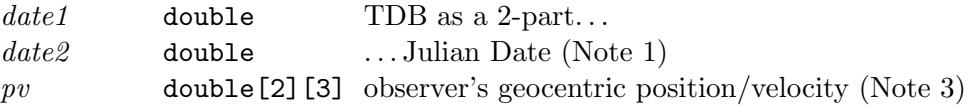

#### **RETURNED** :

*astrom* iauASTROM\* star-independent astrometry parameters

#### **NOTES** :

1. The TDB date date1+date2 is a Julian Date, apportioned in any convenient way between the arguments date1 and date2. For example,  $JD(TDB) = 2450123.7$  could be expressed in any of these ways, among others:

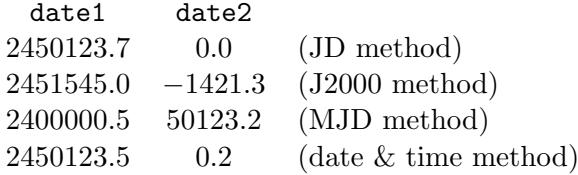

The JD method is the most natural and convenient to use in cases where the loss of several decimal digits of resolution is acceptable. The J2000 method is best matched to the way the argument is handled internally and will deliver the optimum resolution. The MJD method and the date & time methods are both good compromises between resolution and convenience. For most applications of this function the choice will not be at all critical.

### **TT can be used instead of TDB without any significant impact on accuracy.**

- 2. All the vectors are with respect to BCRS axes.
- 3. The observer's position and velocity pv are geocentric but with respect to BCRS axes, and in units of m and m/s. No assumptions are made about proximity to the Earth, and the function can be used for deep space applications as well as Earth orbit and terrestrial.
- 4. In cases where the caller wishes to supply his own Earth ephemeris, the function iauApcs can be used instead of the present function.
- 5. The context structure astrom produced by this function is used by iauAtciq\* and and iauAticq\*.

**iauAper** *insert ERA into context* **iauAper**

### **CALL** :

iauAper ( theta, &astrom );

### **ACTION** :

In the star-independent astrometry parameters, update only the Earth rotation angle, supplied by the caller explicitly.

#### **GIVEN** :

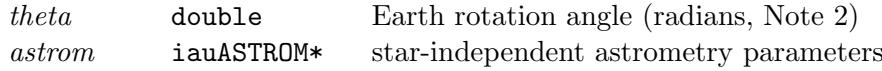

## **RETURNED** :

*astrom* iauASTROM\* star-independent astrometry parameters

- 1. This function exists to enable sidereal-tracking applications to avoid wasteful recomputation of the bulk of the astrometry parameters: only the Earth rotation is updated.
- 2. For targets expressed as equinox based positions, such as classical geocentric apparent  $[\alpha, \delta]$ , the supplied theta can be Greenwich apparent sidereal time rather than Earth rotation angle.
- 3. The function iauAper13 can be used instead of the present function, and starts from UT1 rather than ERA itself.

**iauAper13** *update context for Earth rotation* **iauAper13**

#### **CALL** :

iauAper13 ( ut11, ut12, &astrom );

### **ACTION** :

In the star-independent astrometry parameters, update only the Earth rotation angle: the caller provides UT1 (*n.b.* not UTC) and the IAU 2000 ERA formula is used.

#### **GIVEN** :

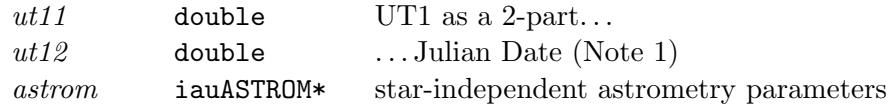

#### **RETURNED** :

*astrom* iauASTROM\* star-independent astrometry parameters

#### **NOTES** :

1. The UT1 date ut11+ut12 is a Julian Date, apportioned in any convenient way between the arguments  $u \text{t11}$  and  $u \text{t12}$ . For example,  $JD(UT1) = 2450123.7$  could be expressed in any of these ways, among others:

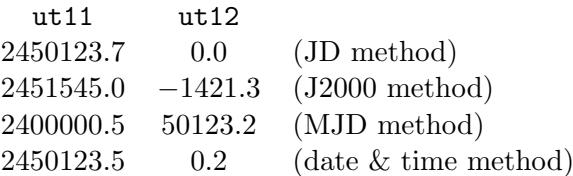

The JD method is the most natural and convenient to use in cases where the loss of several decimal digits of resolution is acceptable. The J2000 and MJD methods are good compromises between resolution and convenience. The date & time method is best matched to the algorithm used: maximum precision is delivered when the ut11 argument is for  $0^h$  UT1 on the day in question and the ut12 argument lies in the range 0 to 1, or *vice versa.*

2. If the caller wishes to provide the Earth rotation angle itself, the function iauAper can be used instead. One use of this technique is to substitute Greenwich apparent sidereal time and thereby to support equinox based transformations directly.

### **CALL** :

iauApio ( sp, theta, elong, phi, hm, xp, yp, refa, refb, &astrom );

#### **ACTION** :

For a terrestrial observer, prepare star-independent astrometry parameters for transformations between CIRS and observed coordinates. The caller supplies the Earth orientation information and the refraction constants as well as the site coordinates.

#### **GIVEN** :

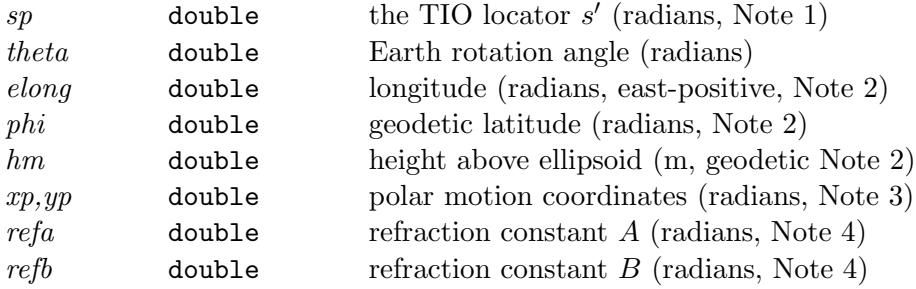

#### **RETURNED** :

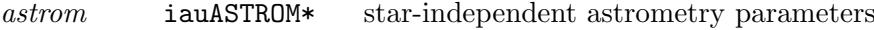

- 1. sp, the TIO locator *s ′* , is a tiny quantity needed only by the most precise applications. It can either be set to zero or predicted using the SOFA function iauSp00.
- 2. The geographical coordinates are with respect to the WGS84 reference ellipsoid. **Take care with the longitude sign**: the longitude required by the present function is east-positive *(i.e.* right-handed), in accordance with geographical convention.
- 3. The polar motion xp,yp can be obtained from IERS bulletins. The values are the coordinates (in radians) of the Celestial Intermediate Pole with respect to the International Terrestrial Reference System (see IERS Conventions 2003), measured along the meridians 0*◦* and 90*◦* west respectively. For many applications, xp and yp can be set to zero.
- 4. The refraction constants refa and refb are for use in a  $\Delta \zeta = A \tan \zeta + B \tan^3 \zeta$ model, where  $\zeta$  is the observed (*i.e.* refracted) zenith distance and  $\Delta\zeta$  is the amount of refraction.
- 5. It is advisable to take great care with units, as even unlikely values of the input parameters are accepted and processed in accordance with the models used.
- 6. In cases where the caller does not wish to provide the Earth rotation information and refraction constants, the function iauApio13 can be used instead of the present function. This starts from UTC and weather readings *etc.* and computes suitable values using other SOFA functions.
- 7. The context structure astrom produced by this function is used by iauAtioq and iauAtoiq.

### **iauApio13** *prepare for CIRS <sup>↔</sup>observed, terrestrial* **iauApio13**

### **CALL** :

status = iauApio13 ( utc1, utc2, dut1, elong, phi, hm, xp, yp, phpa, tc, rh, wl, &astrom );

#### **ACTION** :

For a terrestrial observer, prepare star-independent astrometry parameters for transformations between CIRS and observed coordinates. The caller supplies UTC, site coordinates, ambient air conditions and observing wavelength.

#### **GIVEN** :

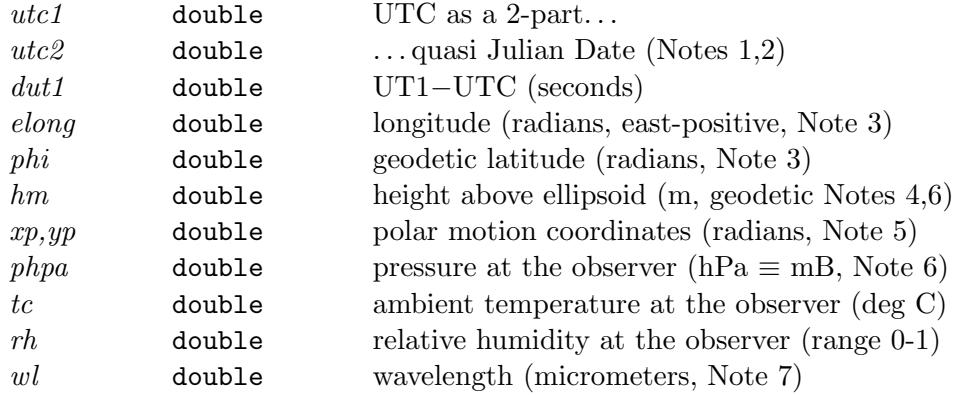

#### **RETURNED** :

*astrom* iauASTROM\* star-independent astrometry parameters

#### **RETURNED** (function value) :

int status:  $+1 =$  dubious year (Note 2)  $0 = \alpha K$ *−*1 = unacceptable date

### **NOTES** :

1. utc1+utc2 is quasi Julian Date (see Note 2), apportioned in any convenient way between the two arguments, for example where utc1 is the Julian Day Number and utc2 is the fraction of a day. However, JD cannot unambiguously represent UTC during a leap second unless special measures are taken. The convention in the present function is that the JD day represents UTC days whether the length is 86399, 86400 or 86401 SI seconds.

Applications should use the function iauDtf2d to convert from calendar date and time of day into two-part quasi Julian Date, as it implements the leap-second-ambiguity convention just described.

- 2. The warning status "dubious year" flags UTCs that predate the introduction of the time scale or that are too far in the future to be trusted. See iauDat for further details.
- 3. UT1*−*UTC is tabulated in IERS bulletins. It increases by exactly one second at the end of each positive UTC leap second, introduced in order to keep UT1*−*UTC within *±*0*.*9 s. *n.b.* This practice is under review, and in the future UT1*−*UTC may grow essentially without limit.
- 4. The geographical coordinates are with respect to the WGS84 reference ellipsoid. **Take care with the longitude sign**: the longitude required by the present function is east-positive (*i.e.* right-handed), in accordance with geographical convention.
- 5. The polar motion xp,yp can be obtained from IERS bulletins. The values are the coordinates (in radians) of the Celestial Intermediate Pole with respect to the International Terrestrial Reference System (see IERS Conventions 2003), measured along the meridians 0*◦* and 90*◦* west respectively. For many applications, xp and yp can be set to zero.
- 6. If *h*, the height above the ellipsoid of the observing station in meters, is not known but *p*, the pressure in hPa  $(=mB)$ , is available, an adequate estimate of *h* can be obtained from the expression

 $h = -29.3 t_0 \log(p/1013.25)$ 

where  $t_0$  is the approximate sea-level air temperature in K (See *Astrophysical Quantities*, C.W. Allen, 3rd edition, Section 52). Similarly, if the pressure *p* is not known, it can be estimated from the height of the observing station, *h*, as follows:

$$
p = 1013.25 \, e^{-h/(29.3t_0)}
$$

Note, however, that the refraction is nearly proportional to the pressure and that an accurate *p* value is important for precise work.

- 7. The argument wl specifies the observing wavelength in micrometers. The transition from optical to radio is assumed to occur at  $100 \mu m$  (about  $3000 \text{ GHz}$ ).
- 8. The observer's geocentric position/velocity are with respect to GCRS.
- 9. It is advisable to take great care with units, as even unlikely values of the input parameters are accepted and processed in accordance with the models used.
- 10. In cases where the caller wishes to supply his own Earth rotation information and refraction constants, the function iauApio can be used instead of the present function.
- 11. The context structure astrom produced by this function is used by iauAtioq and iauAtoiq.

# **iauAtci13** *catalog<sup>→</sup> CIRS* **iauAtci13**

#### **CALL** :

iauAtci13 ( rc, dc, pr, pd, px, rv, date1, date2, &ri, &di, &eo );

#### **ACTION** :

Transform ICRS star data, epoch J2000.0, to CIRS.

#### **GIVEN** :

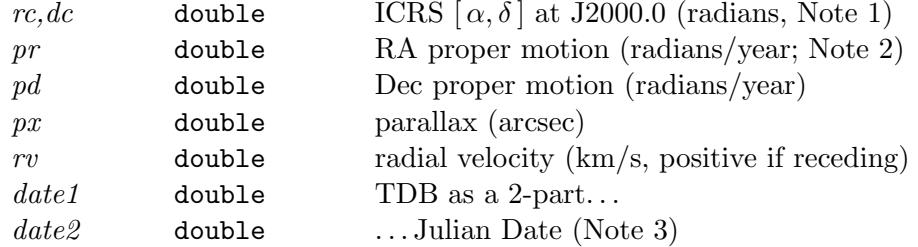

#### **RETURNED** :

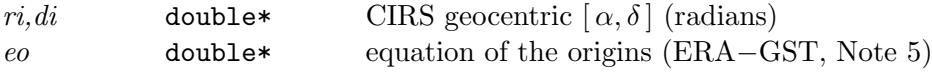

#### **NOTES** :

- 1. Star data for an epoch other than J2000.0 (for example from the Hipparcos catalog, which has an epoch of J1991.25) will require a preliminary call to **iauPmsafe** before use.
- 2. The proper motion in right ascension is  $\dot{\alpha}$  rather than  $\dot{\alpha} \cos \delta$ .
- 3. The TDB date date1+date2 is a Julian Date, apportioned in any convenient way between the arguments date1 and date2. For example,  $JD(TDB) = 2450123.7$  could be expressed in any of these ways, among others:

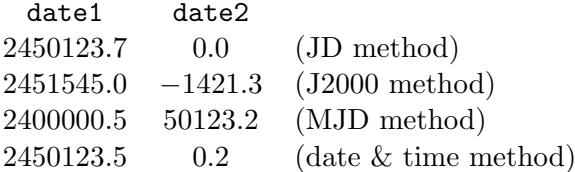

The JD method is the most natural and convenient to use in cases where the loss of several decimal digits of resolution is acceptable. The J2000 method is best matched to the way the argument is handled internally and will deliver the optimum resolution. The MJD method and the date & time methods are both good compromises between resolution and convenience. For most applications of this function the choice will not be at all critical.

**TT can be used instead of TDB without any significant impact on accuracy.**

- 4. The available accuracy is better than 1 milliarcsecond, limited mainly by the precessionnutation model that is used, namely IAU 2000A/2006. Very close to solar system bodies, additional errors of up to several milliarcseconds can occur because of unmodeled light deflection; however, the Sun's contribution is taken into account, to first order. The accuracy limitations of the SOFA function iauEpv00 (used to compute Earth position and velocity) can contribute aberration errors of up to 5 microarcseconds. Light deflection at the Sun's limb is uncertain at the 0.4 milliarcsecond level.
- 5. Should the transformation to (equinox based) apparent place be required rather than (CIO based) intermediate place, subtract the equation of the origins from the returned right ascension:  $\alpha_{\text{apparent}} = \alpha_{\text{CIRS}} - \epsilon o$ . (The **iauAnp** function can then be applied, as required, to keep the result in the conventional  $0-2\pi$  range.)

**iauAtciq** *quick ICRS <sup>→</sup>CIRS* **iauAtciq**

#### **CALL** :

iauAtciq ( rc, dc, pr, pd, px, rv, &astrom, &ri, &di );

### **ACTION** :

Quick ICRS, epoch J2000.0, to CIRS transformation, given precomputed star-independent astrometry parameters. Use of this function is appropriate when efficiency is important and where many star positions are to be transformed for one date.

#### **GIVEN** :

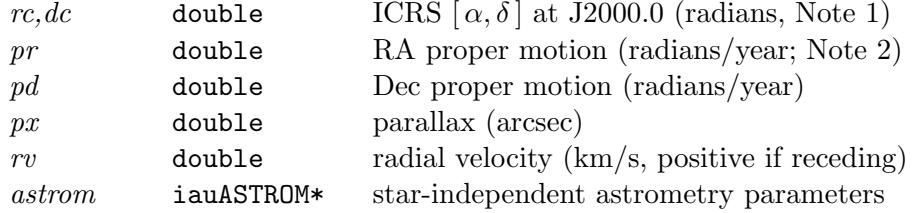

#### **RETURNED** :

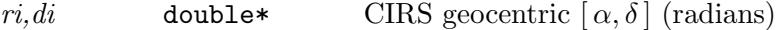

- 1. Star data for an epoch other than J2000.0 (for example from the Hipparcos catalog, which has an epoch of J1991.25) will require a preliminary call to **iauPmsafe** before use.
- 2. The proper motion in right ascension is  $\dot{\alpha}$  rather than  $\dot{\alpha}$  cos  $\delta$ .
- 3. If the parallax and proper motions are zero (or the supplied  $[\alpha, \delta]$  is an astrometric place) the iauAtciqz function can be used instead.
- 4. The star-independent parameters can be obtained by calling one of the functions iauApci[13], iauApcg[13], iauApco[13] or iauApcs[13].

#### **CALL** :

iauAtciqn ( rc, dc, pr, pd, px, rv, astrom, n, b, &ri, &di );

#### **ACTION** :

Quick ICRS, epoch J2000.0, to CIRS transformation, given precomputed star-independent astrometry parameters plus a list of light-deflecting bodies. Use of this function is appropriate when efficiency is important and where many star positions are to be transformed for one date.

#### **GIVEN** :

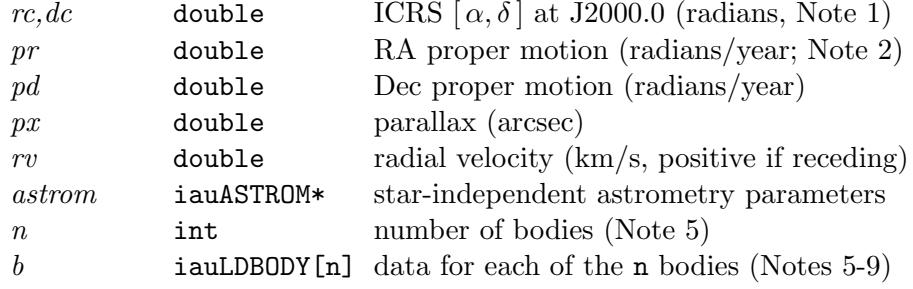

#### **RETURNED** :

*ri,di* double\* CIRS geocentric [ *α, δ* ] (radians)

- 1. Star data for an epoch other than J2000.0 (for example from the Hipparcos catalog, which has an epoch of J1991.25) will require a preliminary call to iauPmsafe before use.
- 2. The proper motion in right ascension is  $\dot{\alpha}$  rather than  $\dot{\alpha}$  cos  $\delta$ .
- 3. If the only light-deflecting body to be taken into account is the Sun, the iauAtciq function can be used instead. If in addition the parallax and proper motions are zero, the iauAtciqz function can be used.
- 4. The star-independent parameters can be obtained by calling one of the functions iauApci[13], iauApcg[13], iauApco[13] or iauApcs[13].
- 5. The array b contains n entries, one for each body to be considered. If  $n = 0$ , no gravitational light deflection will be applied, not even for the Sun.
- 6. The array b should include an entry for the Sun as well as for any planet or other body to be taken into account. The entries should be in the order in which the light passes the body.
- 7. In the entry in the b array for body i, the mass parameter b[i-1].bm can, as required, be adjusted in order to allow for such effects as quadrupole field.
- 8. The deflection limiter parameter **b**[i].dl is  $\phi^2/2$ , where  $\phi$  is the angular separation (in radians) between star and body at which limiting is applied. As  $\phi$  shrinks below the chosen threshold, the deflection is artificially reduced, reaching zero for  $\phi = 0$ . Example values suitable for a terrestrial observer, together with masses, are as follows:

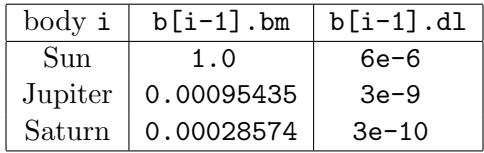

9. For efficiency, validation of the contents of the b array is omitted. The supplied masses must be greater than zero, the position and velocity vectors must be right, and the deflection limiter greater than zero.

**iauAtciqz** *quick astrometric ICRS <sup>→</sup> CIRS* **iauAtciqz**

### **CALL** :

iauAtciqz ( rc, dc, &astrom, &ri, &di );

### **ACTION** :

Quick ICRS to CIRS transformation, given precomputed star-independent astrometry parameters, and assuming zero parallax and proper motion (*i.e.* astrometric place). Use of this function is appropriate when efficiency is important and where many star positions, all with parallax and proper motion either zero or already allowed for, are to be transformed for one date.

### **GIVEN** :

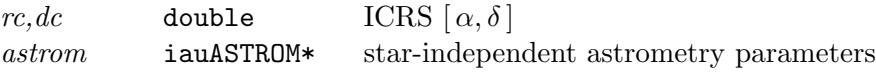

#### **RETURNED** :

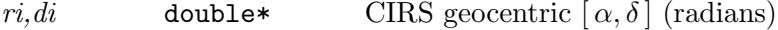

- 1. The corresponding function for the case of non-zero parallax and proper motion is iauAtciq.
- 2. The star-independent parameters can be obtained by calling one of the functions iauApci[13], iauApcg[13], iauApco[13] or iauApcs[13].

# **iauAtco13** *ICRS <sup>→</sup> observed* **iauAtco13**

### **CALL** :

status = iauAtco13 ( rc, dc, pr, pd, px, rv, utc1, utc2, dut1, elong, phi, hm, xp, yp, phpa, tc, rh, wl, aob, zob, hob, dob, rob, eo );

#### **ACTION** :

ICRS  $[\alpha, \delta]$  to observed place. The caller supplies UTC, site coordinates, ambient air conditions and observing wavelength.

#### **GIVEN** :

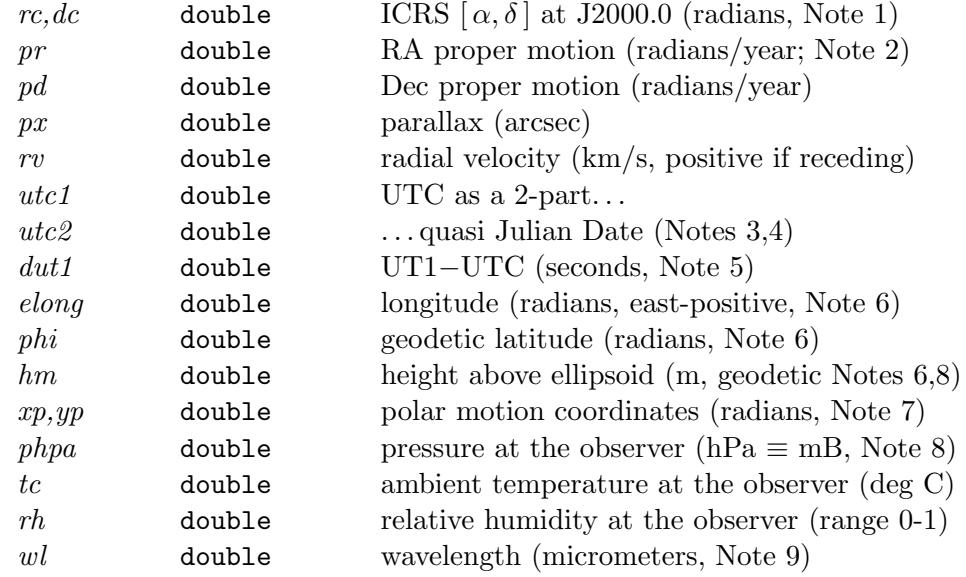

#### **RETURNED** :

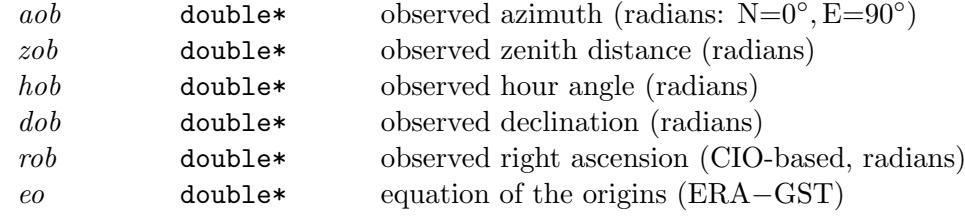

### **RETURNED** (function value) :

int status:  $+1 =$  dubious year (Note 2)  $0 = \text{OK}$ *−*1 = unacceptable date

#### **NOTES** :

- 1. Star data for an epoch other than J2000.0 (for example from the Hipparcos catalog, which has an epoch of J1991.25) will require a preliminary call to **iauPmsafe** before use.
- 2. The proper motion in right ascension is  $\dot{\alpha}$  rather than  $\dot{\alpha}$  cos  $\delta$ .
- 3. utc1+utc2 is quasi Julian Date (see Note 2), apportioned in any convenient way between the two arguments, for example where utc1 is the Julian Day Number and utc2 is the fraction of a day. However, JD cannot unambiguously represent UTC during a leap second unless special measures are taken. The convention in the present function is that the JD day represents UTC days whether the length is 86399, 86400 or 86401 SI seconds.

Applications should use the function iauDtf2d to convert from calendar date and time of day into two-part quasi Julian Date, as it implements the leap-second-ambiguity convention just described.

- 4. The warning status "dubious year" flags UTCs that predate the introduction of the time scale or that are too far in the future to be trusted. See iauDat for further details.
- 5. UT1*−*UTC is tabulated in IERS bulletins. It increases by exactly one second at the end of each positive UTC leap second, introduced in order to keep UT1*−*UTC within *±*0*.*9 s. *n.b.* This practice is under review, and in the future UT1*−*UTC may grow essentially without limit.
- 6. The geographical coordinates are with respect to the WGS84 reference ellipsoid. **Take care with the longitude sign**: the longitude required by the present function is east-positive (*i.e.* right-handed), in accordance with geographical convention.
- 7. The polar motion xp,yp can be obtained from IERS bulletins. The values are the coordinates (in radians) of the Celestial Intermediate Pole with respect to the International Terrestrial Reference System (see IERS Conventions 2003), measured along the meridians 0*◦* and 90*◦* west respectively. For many applications, xp and yp can be set to zero.
- 8. If *h*, the height above the ellipsoid of the observing station in meters, is not known but *p*, the pressure in hPa  $(=mB)$ , is available, an adequate estimate of *h* can be obtained from the expression

 $h = -29.3 t_0 \log (p/1013.25)$ 

where  $t_0$  is the approximate sea-level air temperature in K (See *Astrophysical Quantities*, C.W. Allen, 3rd edition, Section 52). Similarly, if the pressure *p* is not known, it can be estimated from the height of the observing station, *h*, as follows:

$$
p = 1013.25 \, e^{-h/(29.3t_0)}
$$

Note, however, that the refraction is nearly proportional to the pressure and that an accurate *p* value is important for precise work.

- 9. The argument wl specifies the observing wavelength in micrometers. The transition from optical to radio is assumed to occur at  $100 \,\mu m$  (about  $3000 \,\text{GHz}$ ).
- 10. "Observed" azimuth and zenith distance means the position that would be seen by a perfect geodetically aligned theodolite. (Zenith distance is used rather than altitude in order to reflect the fact that no allowance is made for depression of the horizon.) This is related to the observed  $[h, \delta]$  *via* the standard rotation, using the geodetic latitude (corrected for polar motion), while the observed *h* and  $\alpha$  are related simply through the Earth rotation angle and the site longitude. "Observed"  $[\alpha, \delta]$  or  $[h, \delta]$ thus means the position that would be seen by a perfect equatorial with its polar axis aligned to the Earth's axis of rotation.
- 11. The accuracy of the result is limited by the corrections for refraction, which use a simple  $A \tan \zeta + B \tan^3 \zeta$  model. Providing the meteorological parameters are known accurately and there are no gross local effects, the predicted observed coordinates should be within 0<sup>*′*</sup>.05 (optical) 1<sup>*′′*</sup> (radio) for  $\zeta < 70$ <sup>°</sup>, better than 30<sup>*′′*</sup> (optical or radio) at 85*◦* and better than 0*◦ .*3 (optical) or 0*◦ .*5 (radio) at the horizon.

Without refraction, the complementary functions iauAtco13 and iauAtoc13 are selfconsistent to better than  $1 \mu$ as all over the celestial sphere. With refraction included, consistency falls off at high zenith distances, but is still better than  $0\degree$  $05$  at  $\zeta = 85^\circ$ .

12. It is advisable to take great care with units, as even unlikely values of the input parameters are accepted and processed in accordance with the models used.

# **iauAtic13** *CIRS <sup>→</sup> ICRS* **iauAtic13**

### **CALL** :

iauAtic13 ( ri, di, date1, date2, &rc, &dc, &eo );

#### **ACTION** :

Transform  $[\alpha, \delta]$  from geocentric CIRS to ICRS astrometric.

#### **GIVEN** :

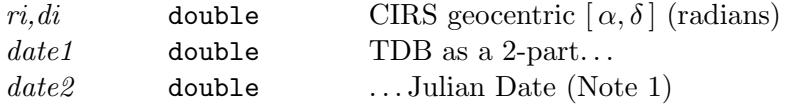

#### **RETURNED** :

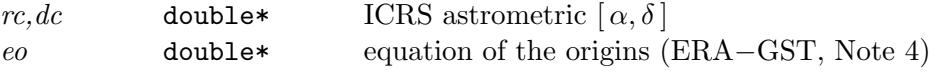

#### **NOTES** :

1. The TDB date date1+date2 is a Julian Date, apportioned in any convenient way between the arguments date1 and date2. For example,  $JD(TDB) = 2450123.7$  could be expressed in any of these ways, among others:

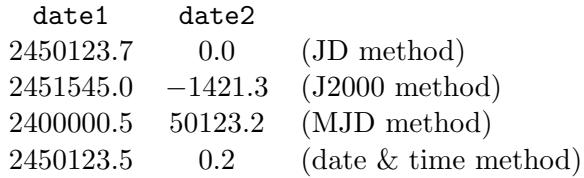

The JD method is the most natural and convenient to use in cases where the loss of several decimal digits of resolution is acceptable. The J2000 method is best matched to the way the argument is handled internally and will deliver the optimum resolution. The MJD method and the date & time methods are both good compromises between resolution and convenience. For most applications of this function the choice will not be at all critical.

#### **TT can be used instead of TDB without any significant impact on accuracy.**

- 2. Iterative techniques are used for the aberration and light deflection corrections so that the functions iauAtic13 (or iauAticq) and iauAtci13 (or iauAtciq) are accurate inverses; even at the edge of the Sun's disk the discrepancy is only about 1 nanoarcsecond.
- 3. The available accuracy is better than 1 milliarcsecond, limited mainly by the precessionnutation model that is used, namely IAU 2000A/2006. Very close to solar system bodies, additional errors of up to several milliarcseconds can occur because of unmodeled light deflection; however, the Sun's contribution is taken into account, to first order. The accuracy limitations of the SOFA function iauEpv00 (used to compute Earth position and velocity) can contribute aberration errors of up to 5 microarcseconds. Light deflection at the Sun's limb is uncertain at the 0.4 milliarcsecond level.

4. Should the transformation to (equinox based) J2000.0 mean place be required rather than (CIO based) ICRS coordinates, subtract the equation of the origins from the returned right ascension:  $\alpha_{\text{apparent}} = \alpha_{\text{CIRS}} - \epsilon o$ . (The iauAnp function can then be applied, as required, to keep the result in the conventional  $0-2\pi$  range.)

**iauAticq** *quick CIRS <sup>→</sup>ICRS* **iauAticq**

#### **CALL** :

iauAticq ( ri, di, &astrom, &rc, &dc );

### **ACTION** :

Quick CIRS to ICRS astrometric place transformation, given the star-independent astrometry parameters. Use of this function is appropriate when efficiency is important and where many star positions are all to be transformed for one date.

#### **GIVEN** :

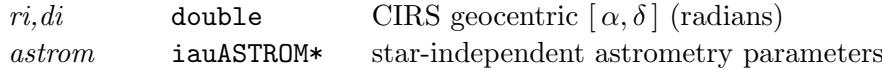

### **RETURNED** :

*rc,dc* double\* ICRS astrometric [ *α, δ* ]

- 1. Only the Sun is taken into account in the light deflection correction.
- 2. Iterative techniques are used for the aberration and light deflection corrections so that the functions iauAtic13 (or iauAticq) and iauAtci13 (or iauAtciq) are accurate inverses; even at the edge of the Sun's disk the discrepancy is only about 1 nanoarcsecond.
- 3. The star-independent astrometry parameters can be obtained by calling one of the functions iauApci[13], iauApcg[13], iauApco[13] or iauApcs[13].

#### **CALL** :

iauAticqn ( ri, di, astrom, n, b, &rc, &dc );

### **ACTION** :

Quick CIRS to ICRS astrometric place transformation, given precomputed star-independent astrometry parameters plus a list of light-deflecting bodies. Use of this function is appropriate when efficiency is important and where many star positions are to be transformed for one date.

#### **GIVEN** :

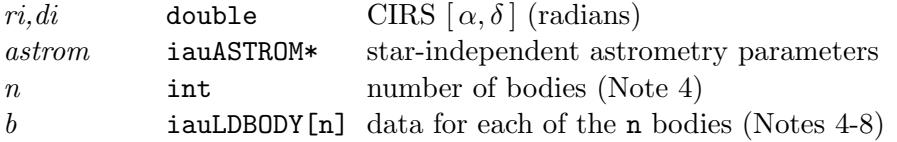

#### **RETURNED** :

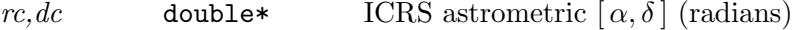

- 1. Iterative techniques are used for the aberration and light deflection corrections so that the functions iauAticqn and iauAtciqn are accurate inverses; even at the edge of the Sun's disk the discrepancy is only about 1 nanoarcsecond.
- 2. If the only light-deflecting body to be taken into account is the Sun, the iauAticq function can be used instead.
- 3. The star-independent parameters can be obtained by calling one of the functions iauApci[13], iauApcg[13], iauApco[13] or iauApcs[13].
- 4. The array b contains **n** entries, one for each body to be considered. If  $n = 0$ , no gravitational light deflection will be applied, not even for the Sun.
- 5. The array b should include an entry for the Sun as well as for any planet or other body to be taken into account. The entries should be in the order in which the light passes the body.
- 6. In the entry in the b array for body i, the mass parameter  $\delta[i-1]$ . bm can, as required, be adjusted in order to allow for such effects as quadrupole field.
- 7. The deflection limiter parameter **b**[i].dl is  $\phi^2/2$ , where  $\phi$  is the angular separation (in radians) between star and body at which limiting is applied. As  $\phi$  shrinks below the chosen threshold, the deflection is artificially reduced, reaching zero for  $\phi = 0$ . Example values suitable for a terrestrial observer, together with masses, are as follows:

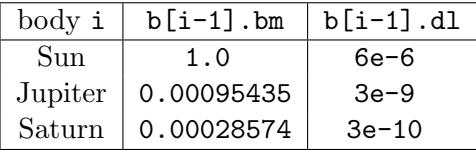

8. For efficiency, validation of the contents of the b array is omitted. The supplied masses must be greater than zero, the position and velocity vectors must be right, and the deflection limiter greater than zero.

# **iauAtio13** *CIRS <sup>→</sup> observed* **iauAtio13**

#### **CALL** :

status = iauAtio13 ( ri, di, utc1, utc2, dut1, elong, phi, hm, xp, yp, phpa, tc, rh, wl, &aob, &zob, &hob, &dob, &rob );

### **ACTION** :

CIRS  $[\alpha, \delta]$  to observed place. The caller supplies UTC, site coordinates, ambient air conditions and observing wavelength.

#### **GIVEN** :

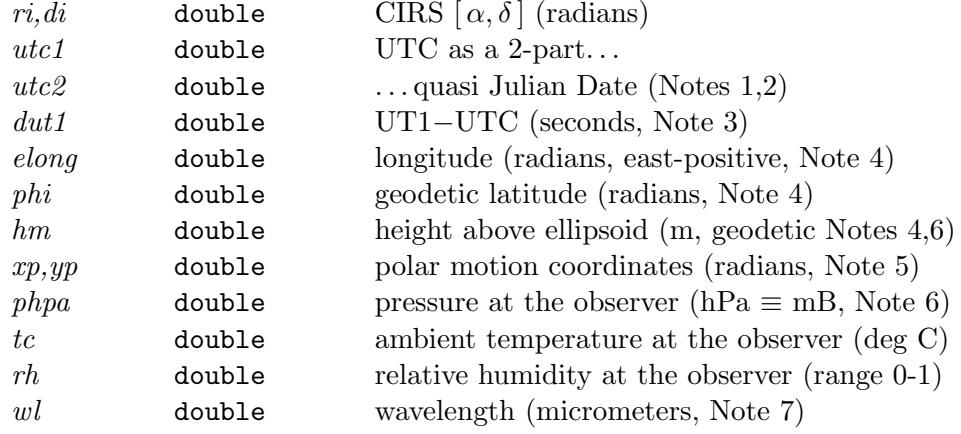

### **RETURNED** :

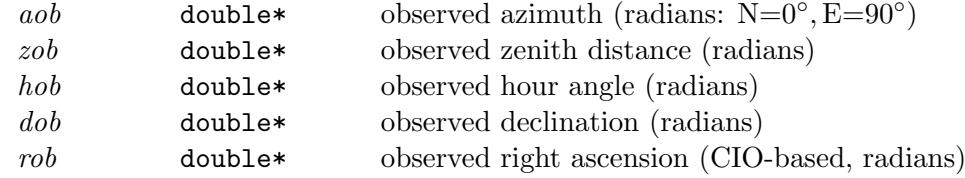

### **RETURNED** (function value) :

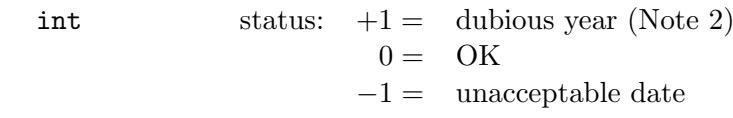

#### **NOTES** :

1. utc1+utc2 is quasi Julian Date (see Note 2), apportioned in any convenient way between the two arguments, for example where utc1 is the Julian Day Number and utc2 is the fraction of a day. However, JD cannot unambiguously represent UTC during a leap second unless special measures are taken. The convention in the present function is that the JD day represents UTC days whether the length is 86399, 86400 or 86401 SI seconds.

Applications should use the function iauDtf2d to convert from calendar date and time of day into two-part quasi Julian Date, as it implements the leap-second-ambiguity convention just described.

- 2. The warning status "dubious year" flags UTCs that predate the introduction of the time scale or that are too far in the future to be trusted. See iauDat for further details.
- 3. UT1*−*UTC is tabulated in IERS bulletins. It increases by exactly one second at the end of each positive UTC leap second, introduced in order to keep UT1*−*UTC within *±*0*.*9 s. *n.b.* This practice is under review, and in the future UT1*−*UTC may grow essentially without limit.
- 4. The geographical coordinates are with respect to the WGS84 reference ellipsoid. **Take care with the longitude sign**: the longitude required by the present function is east-positive (*i.e.* right-handed), in accordance with geographical convention.
- 5. The polar motion xp,yp can be obtained from IERS bulletins. The values are the coordinates (in radians) of the Celestial Intermediate Pole with respect to the International Terrestrial Reference System (see IERS Conventions 2003), measured along the meridians 0*◦* and 90*◦* west respectively. For many applications, xp and yp can be set to zero.
- 6. If *h*, the height above the ellipsoid of the observing station in meters, is not known but *p*, the pressure in hPa  $(≡mB)$ , is available, an adequate estimate of *h* can be obtained from the expression

$$
h = -29.3 t_0 \log(p/1013.25)
$$

where  $t_0$  is the approximate sea-level air temperature in K (See *Astrophysical Quantities*, C.W. Allen, 3rd edition, Section 52). Similarly, if the pressure *p* is not known, it can be estimated from the height of the observing station, *h*, as follows:

$$
p = 1013.25 \, e^{-h/(29.3t_0)}
$$

Note, however, that the refraction is nearly proportional to the pressure and that an accurate *p* value is important for precise work.

- 7. The argument wl specifies the observing wavelength in micrometers. The transition from optical to radio is assumed to occur at  $100 \,\mu m$  (about  $3000 \,\text{GHz}$ ).
- 8. "Observed" azimuth and zenith distance means the position that would be seen by a perfect geodetically aligned theodolite. (Zenith distance is used rather than altitude in order to reflect the fact that no allowance is made for depression of the horizon.)

This is related to the observed  $[h, \delta]$  *via* the standard rotation, using the geodetic latitude (corrected for polar motion), while the observed  $h$  and  $\alpha$  are related simply through the Earth rotation angle and the site longitude. "Observed"  $[\alpha, \delta]$  or  $[h, \delta]$ thus means the position that would be seen by a perfect equatorial with its polar axis aligned to the Earth's axis of rotation.

9. The accuracy of the result is limited by the corrections for refraction, which use a simple  $A \tan \zeta + B \tan^3 \zeta$  model. Providing the meteorological parameters are known accurately and there are no gross local effects, the predicted observed coordinates should be within 0<sup>*′*</sup>.05 (optical) 1<sup>*′′*</sup> (radio) for  $\zeta < 70$ <sup>°</sup>, better than 30<sup>*′′*</sup> (optical or radio) at 85*◦* and better than 0*◦ .*3 (optical) or 0*◦ .*5 (radio) at the horizon.

Without refraction, the complementary functions  $i$ auAtio13 and  $i$ auAtoi13 are selfconsistent to better than  $1 \mu$ as all over the celestial sphere. With refraction included, consistency falls off at high zenith distances, but is still better than  $0\degree$  $05$  at  $\zeta = 85^\circ$ .

10. It is advisable to take great care with units, as even unlikely values of the input parameters are accepted and processed in accordance with the models used.

### **CALL** :

iauAtioq ( ri, di, &astrom, &aob, &zob, &hob, &dob, &rob );

### **ACTION** :

Quick CIRS to observed place transformation.

#### **GIVEN** :

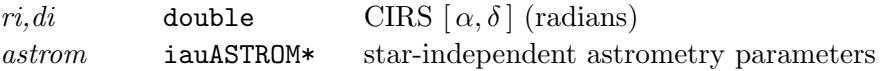

#### **RETURNED** :

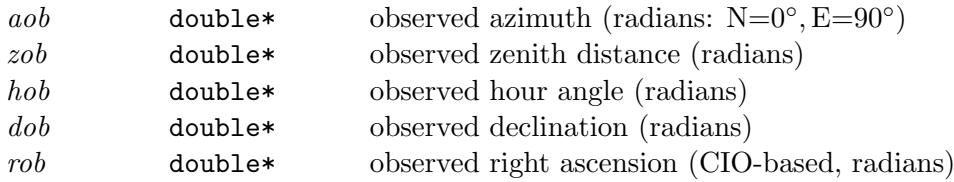

#### **NOTES** :

- 1. This function returns zenith distance rather than altitude in order to reflect the fact that no allowance is made for depression of the horizon.
- 2. The accuracy of the result is limited by the corrections for refraction, which use a simple  $A \tan \zeta + B \tan^3 \zeta$  model. Providing the meteorological parameters are known accurately and there are no gross local effects, the predicted observed coordinates should be within 0<sup>*′*</sup>.05 (optical) 1<sup>*′′*</sup> (radio) for  $\zeta < 70$ <sup>°</sup>, better than 30<sup>*′′*</sup> (optical or radio) at 85*◦* and better than 0*◦ .*3 (optical) or 0*◦ .*5 (radio) at the horizon.

Without refraction, the complementary functions iauAtioq and iauAtoiq are selfconsistent to better than  $1 \mu$ as all over the celestial sphere. With refraction included, consistency falls off at high zenith distances, but is still better than  $0\degree{05}$  at  $\zeta = 85^\circ$ .

- 3. It is advisable to take great care with units, as even unlikely values of the input parameters are accepted and processed in accordance with the models used.
- 4. The CIRS  $[\alpha, \delta]$  is obtained from a star catalog mean place by allowing for space motion, parallax, the Sun's gravitational lens effect, annual aberration and precessionnutation. For star positions in the ICRS, these effects can be applied by means of the iauAtci13 (*etc.*) functions. Starting from classical "mean place" systems, additional transformations will be needed first.
- 5. "Observed" azimuth and zenith distance means the position that would be seen by a perfect geodetically aligned theodolite. (Zenith distance is used rather than altitude in order to reflect the fact that no allowance is made for depression of the horizon.) This is related to the observed  $[h, \delta]$  *via* the standard rotation, using the geodetic latitude (corrected for polar motion), while the observed h and  $\alpha$  are related simply through the Earth rotation angle and the site longitude. "Observed"  $\lceil \alpha, \delta \rceil$  or  $\lceil h, \delta \rceil$ thus means the position that would be seen by a perfect equatorial with its polar axis aligned to the Earth's axis of rotation.

6. The star-independent astrometry parameters in astrom may be computed with iauApio[13] or iauApco[13]. If nothing has changed significantly except the time, iauAper[13] may be used to perform the requisite adjustment to the astrom structure.

**iauAtoc13** *observed→astrometric ICRS* **iauAtoc13**

### **CALL** :

status = iauAtoc13 ( type, ob1, ob2, utc1, utc2, dut1, elong, phi, hm, xp, yp, phpa, tc, rh, wl, &rc, &dc );

### **ACTION** :

Observed place at a groundbased site to ICRS astrometric  $[\alpha, \delta]$ . The caller supplies UTC, site coordinates, ambient air conditions and observing wavelength.

#### **GIVEN** :

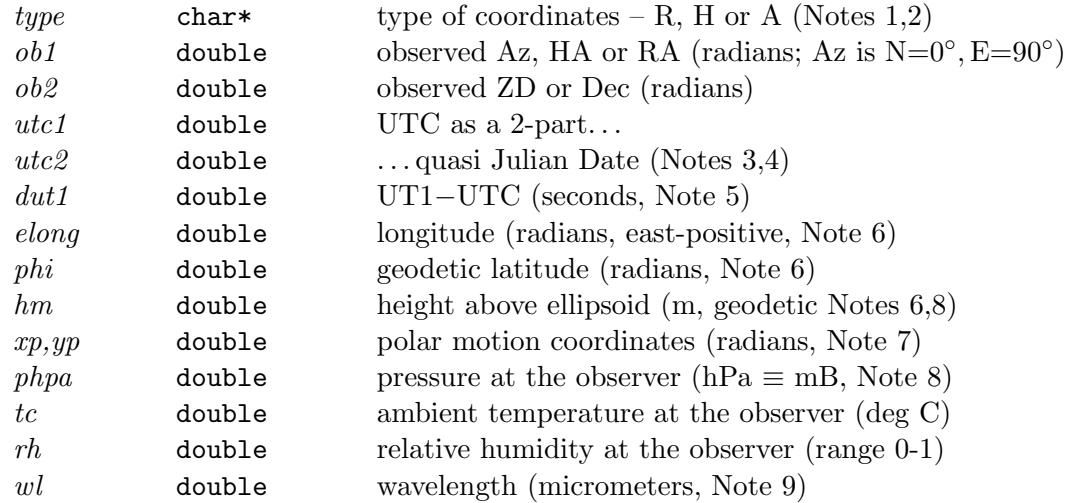

### **RETURNED** :

*rc,dc* double\* ICRS astrometric [ *α, δ* ]

**RETURNED** (function value) :

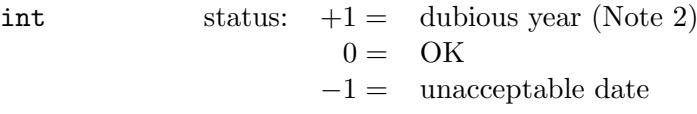

### **NOTES** :

1. "Observed" azimuth and zenith distance means the position that would be seen by a perfect geodetically aligned theodolite. (Zenith distance is used rather than altitude in order to reflect the fact that no allowance is made for depression of the horizon.) This is related to the observed  $[h, \delta]$  *via* the standard rotation, using the geodetic latitude (corrected for polar motion), while the observed  $h$  and  $\alpha$  are related simply through the Earth rotation angle and the site longitude. "Observed"  $\lceil \alpha, \delta \rceil$  or  $\lceil h, \delta \rceil$ thus means the position that would be seen by a perfect equatorial with its polar axis aligned to the Earth's axis of rotation.

- 2. Only the first character of the *type* argument is significant. "R" or "r" indicates that ob1 and ob2 are the observed right ascension and declination; "H" or "h" indicates that they are hour angle (west-positive) and declination; anything else ("A" or "a" is recommended) indicates that ob1 and ob2 are azimuth (north zero, east degi90) and zenith distance.
- 3. utc1+utc2 is quasi Julian Date (see Note 4), apportioned in any convenient way between the two arguments, for example where utc1 is the Julian Day Number and utc2 is the fraction of a day. However, JD cannot unambiguously represent UTC during a leap second unless special measures are taken. The convention in the present function is that the JD day represents UTC days whether the length is 86399, 86400 or 86401 SI seconds.

Applications should use the function iauDtf2d to convert from calendar date and time of day into two-part quasi Julian Date, as it implements the leap-second-ambiguity convention just described.

- 4. The warning status "dubious year" flags UTCs that predate the introduction of the time scale or that are too far in the future to be trusted. See iauDat for further details.
- 5. UT1*−*UTC is tabulated in IERS bulletins. It increases by exactly one second at the end of each positive UTC leap second, introduced in order to keep UT1*−*UTC within *±*0*.*9 s. *n.b.* This practice is under review, and in the future UT1*−*UTC may grow essentially without limit.
- 6. The geographical coordinates are with respect to the WGS84 reference ellipsoid. **Take care with the longitude sign**: the longitude required by the present function is east-positive *(i.e.* right-handed), in accordance with geographical convention.
- 7. The polar motion xp,yp can be obtained from IERS bulletins. The values are the coordinates (in radians) of the Celestial Intermediate Pole with respect to the International Terrestrial Reference System (see IERS Conventions 2003), measured along the meridians 0*◦* and 90*◦* west respectively. For many applications, xp and yp can be set to zero.
- 8. If *h*, the height above the ellipsoid of the observing station in meters, is not known but *p*, the pressure in hPa  $(=mB)$ , is available, an adequate estimate of *h* can be obtained from the expression

 $h = -29.3 t_0 \log (p/1013.25)$ 

where  $t_0$  is the approximate sea-level air temperature in K (See *Astrophysical Quantities*, C.W. Allen, 3rd edition, Section 52). Similarly, if the pressure *p* is not known, it can be estimated from the height of the observing station, *h*, as follows:

*p* = 1013*.*25 *e −h/*(29*.*3*t*0)

Note, however, that the refraction is nearly proportional to the pressure and that an accurate *p* value is important for precise work.

9. The argument wl specifies the observing wavelength in micrometers. The transition from optical to radio is assumed to occur at  $100 \,\mu$ m (about 3000 GHz).

10. The accuracy of the result is limited by the corrections for refraction, which use a simple  $A \tan \zeta + B \tan^3 \zeta$  model. Providing the meteorological parameters are known accurately and there are no gross local effects, the predicted observed coordinates should be within 0<sup>*′*</sup>.05 (optical) 1<sup>*′′*</sup> (radio) for  $\zeta < 70$ <sup>°</sup>, better than 30<sup>*′′*</sup> (optical or radio) at 85*◦* and better than 0*◦ .*3 (optical) or 0*◦ .*5 (radio) at the horizon.

Without refraction, the complementary functions iauAtco13 and iauAtoc13 are selfconsistent to better than  $1 \mu$ as all over the celestial sphere. With refraction included, consistency falls off at high zenith distances, but is still better than  $0\degree$  $05$  at  $\zeta = 85^\circ$ .

11. It is advisable to take great care with units, as even unlikely values of the input parameters are accepted and processed in accordance with the models used.

# **iauAtoi13** *observed <sup>→</sup> CIRS* **iauAtoi13**

### **CALL** :

status = iauAtoi13 ( type, ob1, ob2, utc1, utc2, dut1, elong, phi, hm, xp, yp, phpa, tc, rh, wl, &ri, &di );

### **ACTION** :

Observed place to CIRS. The caller supplies UTC, site coordinates, ambient air conditions and observing wavelength.

#### **GIVEN** :

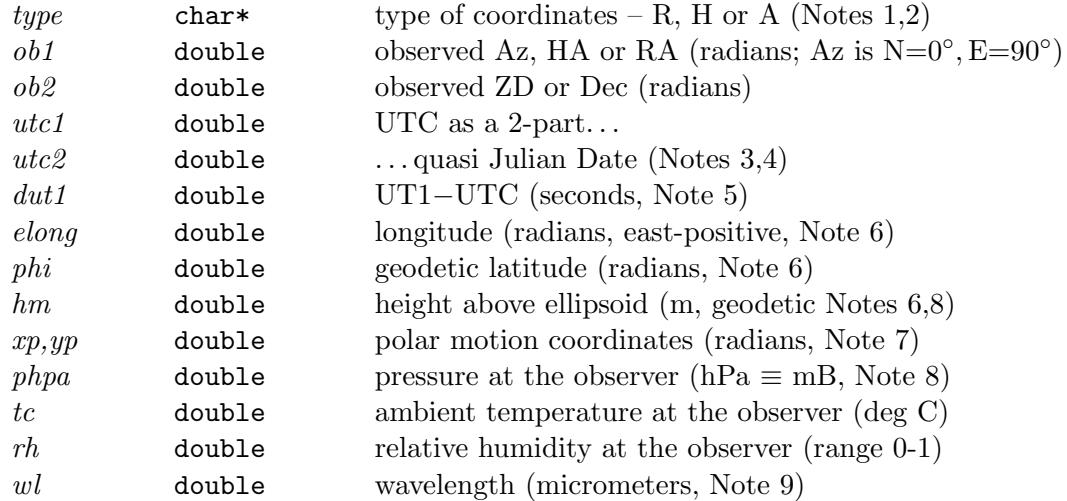

#### **RETURNED** :

*ri,di* double\*  $CIRS [\alpha, \delta]$ 

**RETURNED** (function value) :

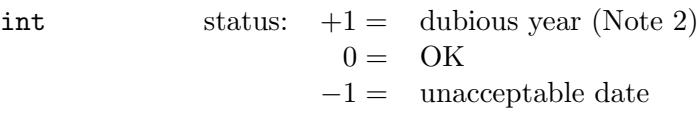

### **NOTES** :

1. "Observed" azimuth and zenith distance means the position that would be seen by a perfect geodetically aligned theodolite. (Zenith distance is used rather than altitude in order to reflect the fact that no allowance is made for depression of the horizon.) This is related to the observed  $[h, \delta]$  *via* the standard rotation, using the geodetic latitude (corrected for polar motion), while the observed  $h$  and  $\alpha$  are related simply through the Earth rotation angle and the site longitude. "Observed"  $\lceil \alpha, \delta \rceil$  or  $\lceil h, \delta \rceil$ thus means the position that would be seen by a perfect equatorial with its polar axis aligned to the Earth's axis of rotation.
- 2. Only the first character of the type argument is significant. "R" or "r" indicates that ob1 and ob2 are the observed right ascension and declination; "H" or "h" indicates that they are hour angle (west-positive) and declination; anything else ("A" or "a" is recommended) indicates that ob1 and ob2 are azimuth (north zero, east degi90) and zenith distance.
- 3. utc1+utc2 is quasi Julian Date (see Note 4), apportioned in any convenient way between the two arguments, for example where utc1 is the Julian Day Number and utc2 is the fraction of a day. However, JD cannot unambiguously represent UTC during a leap second unless special measures are taken. The convention in the present function is that the JD day represents UTC days whether the length is 86399, 86400 or 86401 SI seconds.

Applications should use the function iauDtf2d to convert from calendar date and time of day into two-part quasi Julian Date, as it implements the leap-second-ambiguity convention just described.

- 4. The warning status "dubious year" flags UTCs that predate the introduction of the time scale or that are too far in the future to be trusted. See iauDat for further details.
- 5. UT1*−*UTC is tabulated in IERS bulletins. It increases by exactly one second at the end of each positive UTC leap second, introduced in order to keep UT1*−*UTC within *±*0*.*9 s. *n.b.* This practice is under review, and in the future UT1*−*UTC may grow essentially without limit.
- 6. The geographical coordinates are with respect to the WGS84 reference ellipsoid. **Take care with the longitude sign**: the longitude required by the present function is east-positive *(i.e.* right-handed), in accordance with geographical convention.
- 7. The polar motion xp,yp can be obtained from IERS bulletins. The values are the coordinates (in radians) of the Celestial Intermediate Pole with respect to the International Terrestrial Reference System (see IERS Conventions 2003), measured along the meridians 0*◦* and 90*◦* west respectively. For many applications, xp and yp can be set to zero.
- 8. If *h*, the height above the ellipsoid of the observing station in meters, is not known but *p*, the pressure in hPa  $(=mB)$ , is available, an adequate estimate of *h* can be obtained from the expression

 $h = -29.3 t_0 \log (p/1013.25)$ 

where  $t_0$  is the approximate sea-level air temperature in K (See *Astrophysical Quantities*, C.W. Allen, 3rd edition, Section 52). Similarly, if the pressure *p* is not known, it can be estimated from the height of the observing station, *h*, as follows:

*p* = 1013*.*25 *e −h/*(29*.*3*t*0)

Note, however, that the refraction is nearly proportional to the pressure and that an accurate *p* value is important for precise work.

9. The argument wl specifies the observing wavelength in micrometers. The transition from optical to radio is assumed to occur at  $100 \,\mu$ m (about 3000 GHz).

10. The accuracy of the result is limited by the corrections for refraction, which use a simple  $A \tan \zeta + B \tan^3 \zeta$  model. Providing the meteorological parameters are known accurately and there are no gross local effects, the predicted observed coordinates should be within 0<sup>*′*</sup>.05 (optical) 1<sup>*′′*</sup> (radio) for  $\zeta < 70$ <sup>°</sup>, better than 30<sup>*′′*</sup> (optical or radio) at 85*◦* and better than 0*◦ .*3 (optical) or 0*◦ .*5 (radio) at the horizon.

Without refraction, the complementary functions iauAtio13 and iauAtoi13 are selfconsistent to better than  $1 \mu$ as all over the celestial sphere. With refraction included, consistency falls off at high zenith distances, but is still better than  $0\degree$  $05$  at  $\zeta = 85^\circ$ .

11. It is advisable to take great care with units, as even unlikely values of the input parameters are accepted and processed in accordance with the models used.

iauAtoiq ( type, ob1, ob2, &astrom, &ri, &di );

## **ACTION** :

Quick observed place to CIRS transformation, given the star-independent astrometry parameters.

## **GIVEN** :

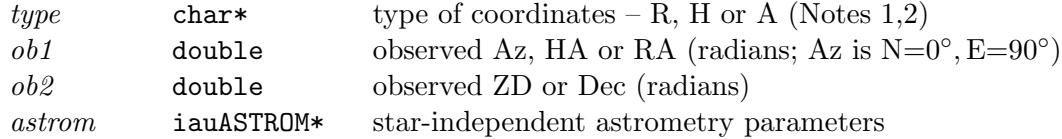

## **RETURNED** :

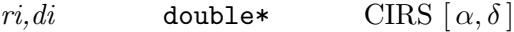

#### **NOTES** :

- 1. Only the first character of the type argument is significant. "R" or "r" indicates that ob1 and ob2 are the observed right ascension and declination; "H" or "h" indicates that they are hour angle (west-positive) and declination; anything else ("A" or "a" is recommended) indicates that ob1 and ob2 are azimuth (north zero, east degi90) and zenith distance.
- 2. "Observed" azimuth and zenith distance means the position that would be seen by a perfect geodetically aligned theodolite. (Zenith distance is used rather than altitude in order to reflect the fact that no allowance is made for depression of the horizon.) This is related to the observed  $[h, \delta]$  *via* the standard rotation, using the geodetic latitude (corrected for polar motion), while the observed h and  $\alpha$  are related simply through the Earth rotation angle and the site longitude. "Observed"  $[\alpha, \delta]$  or  $[h, \delta]$ thus means the position that would be seen by a perfect equatorial with its polar axis aligned to the Earth's axis of rotation.
- 3. The accuracy of the result is limited by the corrections for refraction, which use a simple  $A \tan \zeta + B \tan^3 \zeta$  model. Providing the meteorological parameters are known accurately and there are no gross local effects, the predicted observed coordinates should be within 0''.05 (optical) 1'' (radio) for  $\zeta < 70^\circ$ , better than 30'' (optical or radio) at 85*◦* and better than 0*◦ .*3 (optical) or 0*◦ .*5 (radio) at the horizon.

Without refraction, the complementary functions iauAtioq and iauAtoiq are selfconsistent to better than  $1 \mu$ as all over the celestial sphere. With refraction included, consistency falls off at high zenith distances, but is still better than  $0\degree{05}$  at  $\zeta = 85^\circ$ .

- 4. It is advisable to take great care with units, as even unlikely values of the input parameters are accepted and processed in accordance with the models used.
- 5. The star-independent astrometry parameters in astrom may be computed with iauApio[13] or iauApco[13]. If nothing has changed significantly except the time, iauAper[13] may be used to perform the requisite adjustment to the astrom structure.

 $\textbf{i}$ **auHd2ae**  $[h, \delta]$  *to*  $[Az, El]$  **iauHd2ae** 

#### **CALL** :

iauHd2ae ( ha, dec, phi, &az, &el );

## **ACTION** :

Horizon to equatorial coordinates: transform hour angle and declination to azimuth and altitude.

#### **GIVEN** :

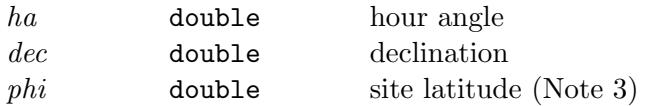

### **RETURNED** :

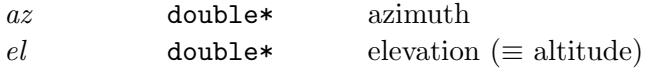

- 1. All the arguments are angles in radians.
- 2. Azimuth is returned in the range  $0 2\pi$ ; north is zero, and east is  $+\pi/2$ . Altitude is returned in the range  $\pm \pi/2$ .
- 3. The latitude phi is *π/*2 minus the angle between the Earth's rotation axis and the adopted zenith (Note 5). In many applications it will be sufficient to use the published geodetic latitude of the site. In very precise (sub-arcsecond) applications, phi can be corrected for polar motion.
- 4. The returned azimuth az is with respect to the rotational north pole, as opposed to the ITRS pole, and for sub-arcsecond accuracy will need to be adjusted for polar motion if it is to be with respect to north on a map of the Earth's surface.
- 5. Should the user wish to work with respect to the astronomical horizon rather than the geodetic horizon, phi will need to be adjusted for deflection of the vertical (often tens of arcseconds), and the zero point of ha will also be affected.
- 6. The transformation is the same as  $V_h = R_z(\pi)R_y(\pi/2 \phi)V_e$ , where  $V_h$  and  $V_e$ are lefthanded unit vectors in the  $[Az, El]$  and  $[h, \delta]$  systems respectively and  $R_y$ and  $R_z$  are rotations about first the *y*-axis and then the *z*-axis. (*n.b.*  $R_z(\pi)$  simply reverses the signs of the *x* and *y* components.) For efficiency, the algorithm is written out rather than calling other utility functions. For applications that require even greater efficiency, additional savings are possible if constant terms such as functions of latitude are computed once and for all.
- 7. Again for efficiency, no range checking of arguments is carried out.

## **iauHd2pa** *parallactic angle* **iauHd2pa**

## **CALL** :

pa = iauHd2pa ( ha, dec, phi );

## **ACTION** :

Parallactic angle for a given hour angle and declination.

## **GIVEN** :

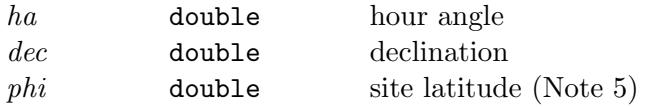

**RETURNED** (function value) :

double parallactic angle

- 1. All the arguments, and the result, are angles in radians.
- 2. The parallactic angle at a point in the sky is the position angle of the vertical, *i.e.* the angle between the directions to the north celestial pole and to the zenith respectively.
- 3. The result is returned in the range  $\pm \pi$ .
- 4. At the pole itself a zero result is returned.
- 5. The latitude phi is *π/*2 minus the angle between the Earth's rotation axis and the adopted zenith (Note 6). In many applications it will be sufficient to use the published geodetic latitude of the site. In very precise (sub-arcsecond) applications, phi can be corrected for polar motion.
- 6. Should the user wish to work with respect to the astronomical zenith rather than the geodetic zenith, phi will need to be adjusted for deflection of the vertical (often tens of arcseconds), and the zero point of the hour angle ha will also be affected.

**iauLd** *light deflection by a solar-system body* **iauLd**

## **CALL** :

iauLd ( bm, p, q, e, em, dlim, p1 );

## **ACTION** :

Apply light deflection by a solar-system body, as part of transforming coordinate direction into natural direction.

## **GIVEN** :

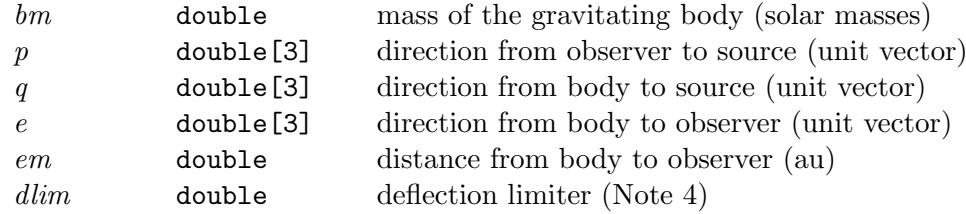

## **RETURNED** :

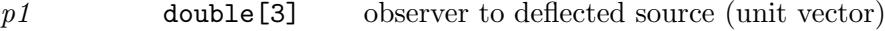

- 1. The algorithm is based on Eq. (70) in Klioner (2003) and Eq. (7.63) in Urban & Seidelmann (2013), with some rearrangement to minimize the effects of machine precision.
- 2. The mass parameter bm can, as required, be adjusted in order to allow for such effects as quadrupole field.
- 3. The barycentric position of the deflecting body should ideally correspond to the time of closest approach of the light ray to the body.
- 4. The deflection limiter parameter dlim is  $\phi^2/2$ , where  $\phi$  is the separation (in radians) between star and body at which limiting is applied. As  $\phi$  shrinks below the chosen threshold, the deflection is artificially reduced, reaching zero for  $\phi = 0$ .
- 5. The returned vector p1 is not normalized, but the consequential departure from unit magnitude is always negligible.
- 6. The arguments p and p1 can be the same array.
- 7. To accumulate total light deflection taking into account the contributions from several bodies, call the present routine for each body in succession, in decreasing order of distance from the observer.
- 8. For efficiency, validation is omitted. The supplied vectors must be of unit magnitude, and the deflection limiter non-zero and positive.

iauLdn ( n, b, ob, sc, sn );

## **ACTION** :

For a star, apply light deflection by multiple solar-system bodies, as part of transforming coordinate direction into natural direction.

#### **GIVEN** :

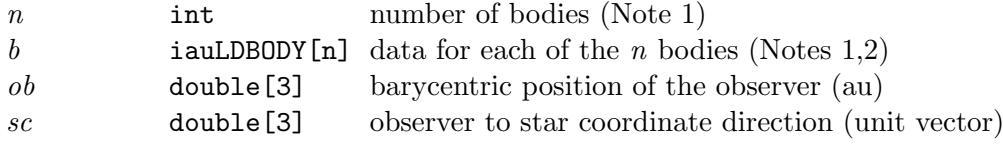

## **RETURNED** :

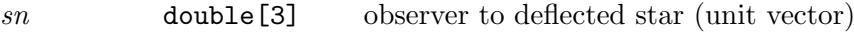

- 1. The array b contains n entries, one for each body to be considered. If  $n = 0$ , no gravitational light deflection will be applied, not even for the Sun.
- 2. The array b should include an entry for the Sun as well as for any planet or other body to be taken into account. The entries should be in the order in which the light passes the body.
- 3. In the entry in the b array for body i, the mass parameter  $b[i-1]$ . bm can, as required, be adjusted in order to allow for such effects as quadrupole field.
- 4. The deflection limiter parameter **b**[i].dl is  $\phi^2/2$ , where  $\phi$  is the angular separation (in radians) between star and body at which limiting is applied. As  $\phi$  shrinks below the chosen threshold, the deflection is artificially reduced, reaching zero for  $\phi = 0$ . Example values suitable for a terrestrial observer, together with masses, are as follows:

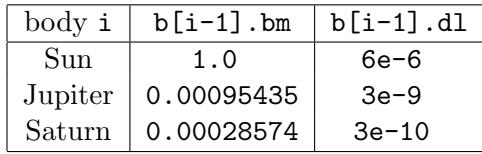

- 5. For cases where the starlight passes the body before reaching the observer, the body is placed back along its barycentric track by the light time from that point to the observer. For cases where the body is "behind" the observer no such shift is applied. If a different treatment is preferred, the user has the option of instead using the iauLd function. Similarly, iauLd can be used for cases where the source is nearby, not a star.
- 6. The returned vector sn is not normalized, but the consequential departure from unit magnitude is always negligible.
- 7. For efficiency, validation is omitted. The supplied masses must be greater than zero, the position and velocity vectors must be right, and the deflection limiter greater than zero.

**iauLdsun** *light deflection by the Sun* **iauLdsun**

## **CALL** :

iauLdsun ( p, e, em, p1 );

## **ACTION** :

Deflection of starlight by the Sun.

## **GIVEN** :

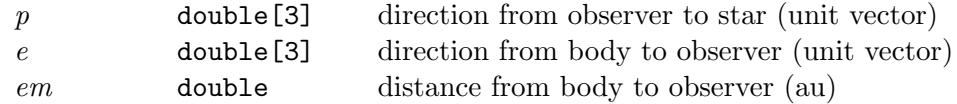

## **RETURNED** :

*p1* double[3] observer to deflected star (unit vector)

- 1. The source is presumed to be sufficiently distant that its directions seen from the Sun and the observer are essentially the same.
- 2. The deflection is restrained when the angle between the star and the center of the Sun is less than a threshold value, falling to zero deflection for zero separation. The chosen threshold value is within the solar limb for all solar-system applications, and is about 5 arcminutes for the case of a terrestrial observer.
- 3. The arguments p and p1 can be the same array.

iauPmpx ( rc, dc, pr, pd, px, rv, pmt, pob, pco );

## **ACTION** :

Proper motion and parallax.

## **GIVEN** :

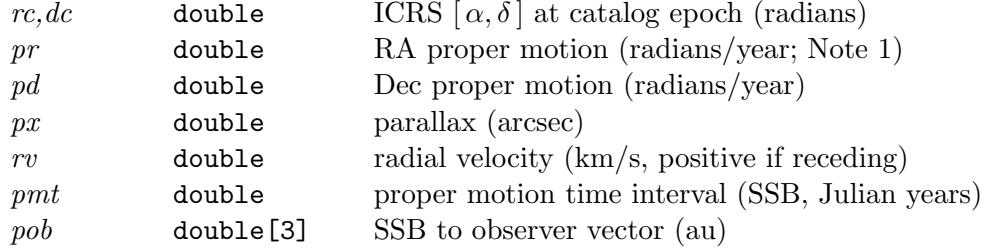

## **RETURNED** :

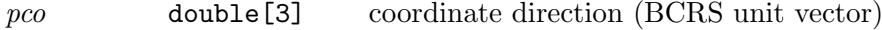

- 1. The proper motion in right ascension is  $\dot{\alpha}$  rather than  $\dot{\alpha}$  cos  $\delta$ .
- 2. To avoid the need for iteration, the Rømer effect (*i.e.* the small annual modulation of the proper motion coming from the changing light time) is applied approximately, using the direction of the star at the catalog epoch.
- 3. The algorithm used is non-relativistic: see the 1984 *Astronomical Almanac*, pp B39- B41, and Chapter 3 in Urban & Seidelmann (2013). An alternative implementation that uses an SR-compliant algorithm is given in Appendix A.

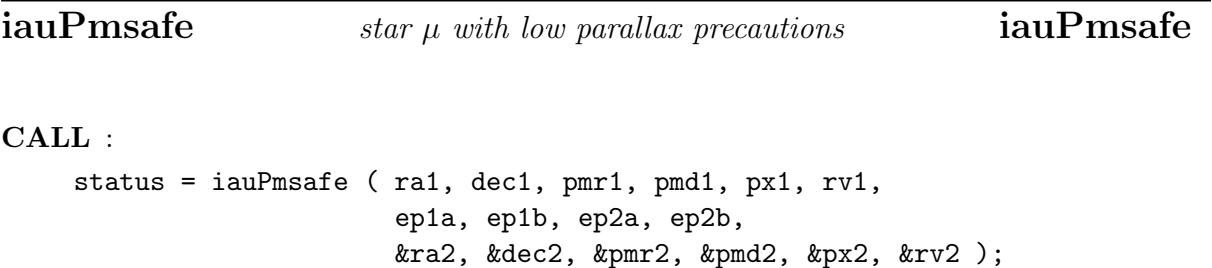

## **ACTION** :

Star proper motion: update star catalog data for space motion, with special handling to handle the zero parallax case.

## **GIVEN** :

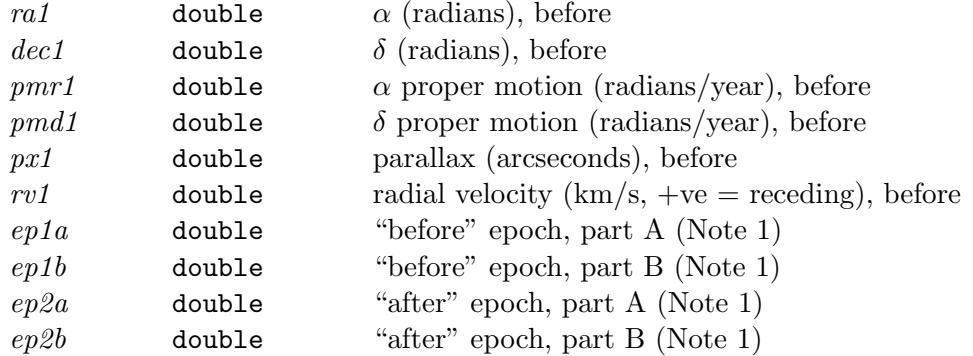

## **RETURNED** :

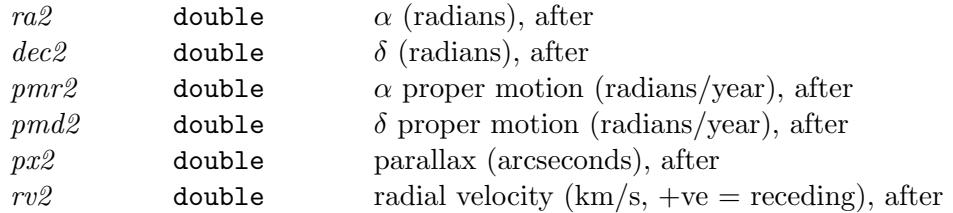

## **RETURNED** (function value) :

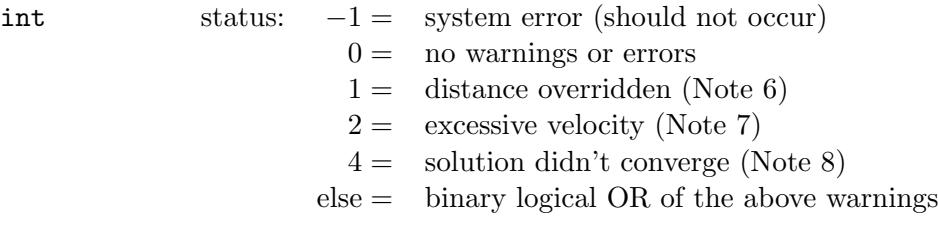

## **NOTES** :

1. The starting and ending TDB epochs ep1a+ep1b and ep2a+ep2b are Julian Dates, apportioned in any convenient way between the two parts (a and b). For example,  $JD(TDB) = 2450123.7$  could be expressed in any of these ways, among others:

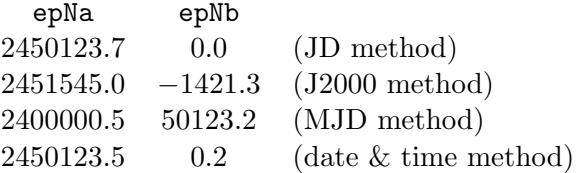

The JD method is the most natural and convenient to use in cases where the loss of several decimal digits of resolution is acceptable. The J2000 method is best matched to the way the argument is handled internally and will deliver the optimum resolution. The MJD method and the date  $&$  time methods are both good compromises between resolution and convenience. For most applications of this function the choice will not be at all critical.

- 2. In accordance with normal star-catalog conventions, the object's right ascension and declination are freed from the effects of secular aberration. The frame, which is aligned to the catalog equator and equinox, is Lorentzian and centered on the SSB.
- 3. The proper motions are the rate of change of the right ascension and declination at the catalog epoch and are in radians per TDB Julian year.
- 4. The parallax and radial velocity are in the same frame.
- 5. Care is needed with units. The star coordinates are in radians and the proper motions in radians per Julian year, but **the parallax is in arcseconds**.
- 6. The *α* proper motion is in terms of coordinate angle, not true angle on the sky. If the catalog uses arcseconds (or mas *etc.*) not just for  $\mu_{\delta}$  but for  $\mu_{\alpha}$  as well, the tabulated *α* proper motion will need to be divided by  $\cos \delta$  before use with the present function.
- 7. Straight-line motion at constant speed, in the inertial frame, is assumed.
- 8. An extremely small (or zero or negative) parallax is overridden to ensure that the object is at a finite but very large distance, but not so large that the proper motion is equivalent to a large but safe speed (about 0.1c using the chosen constant). A warning status of 1 is added to the status if this action has been taken.
- 9. If the space velocity is a significant fraction of c (see the constant VMAX in the function iauStarpv), it is arbitrarily set to zero. When this action occurs, 2 is added to the status.
- 10. The relativistic adjustment carried out in the iauStarpv function involves an iterative calculation. If the process fails to converge within a set number of iterations, 4 is added to the status.

iauPvtob ( elong, phi, hm, xp, yp, sp, theta, pv );

## **ACTION** :

Position and velocity of a terrestrial observing station.

## **GIVEN** :

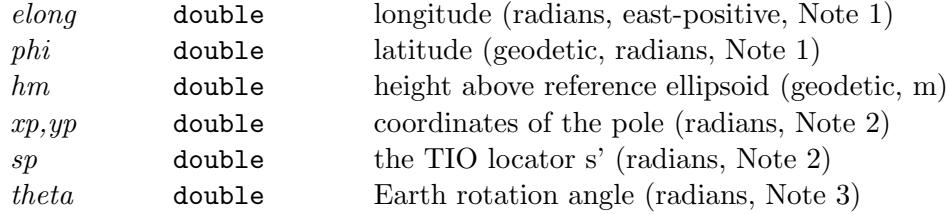

### **RETURNED** :

*pv* double<sup>[2]</sup>[3] position/velocity vector (m, m/s, CIRS)

- 1. The terrestrial coordinates are with respect to the WGS84 reference ellipsoid.
- 2. xp,yp are the coordinates (in radians) of the Celestial Intermediate Pole with respect to the International Terrestrial Reference System, measured along the meridians 0*◦* and degi $90$  west respectively; see McCarthy & Petit (2003), Chapter 5. sp is the TIO locator *s ′* , in radians, which positions the Terrestrial Intermediate Origin on the equator. For many applications, xp, yp and (especially) sp can be set to zero.
- 3. If theta is Greenwich apparent sidereal time instead of Earth rotation angle, the result is with respect to the true equator and equinox of date, *i.e.* with the *x*-axis at the equinox rather than the celestial intermediate origin.
- 4. The velocity units are meters per UT1 second, not per SI second. This is unlikely to have any practical consequences in the modern era.
- 5. No validation is performed on the arguments. Error cases that could lead to arithmetic exceptions are trapped by the iauGd2gc function, and the result set to zeros.
- 6. See Section 7.4.3.3 in the *Explanatory Supplement*, 3rd edition, Urban & Seidelmann (2013).

iauRefco ( phpa, tc, rh, wl, &refa, &refb );

## **ACTION** :

Determine the constants *A* and *B* in the atmospheric refraction model

 $Δζ = A tan ζ + B tan<sup>3</sup> ζ.$ 

*ζ* is the "observed" zenith distance (*i.e.* affected by refraction) and ∆*ζ* is what to add to give the "topocentric" (*i.e. in vacuo*) zenith distance.

#### **GIVEN** :

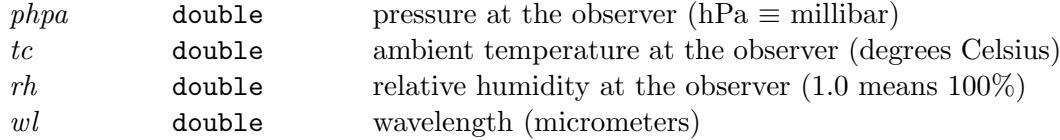

#### **RETURNED** :

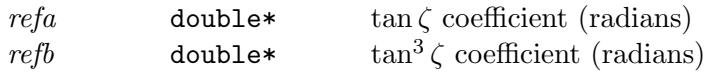

- 1. The model balances speed and accuracy to give good results in applications where performance at low altitudes is not paramount. Performance is maintained across a range of conditions, and applies to both optical/IR and radio.
- 2. The influences of the following are neglected:
	- height above sea level, apart from the reduced pressure itself;
	- latitude, *i.e.* the flattening of the Earth;
	- variations in tropospheric lapse rate and height of tropopause;
	- dispersive effects in the radio.
- 3. The model was tested using the following range of conditions:
	- *·* lapse rates 0.0055, 0.0065, 0.0075 K per meter
	- *·* latitudes 0*◦* , 25*◦* , 50*◦* , 75*◦*
	- *·* heights 0, 2500, 5000 meters above sea level
	- *·* pressures, mean for height *−*10% to +5% in steps of 5%
	- *·* temperatures *−*10*◦* to +20*◦* with respect to 280K at sea level
	- *·* relative humidity 0, 0.5, 1
	- *·* wavelength 0.4, 0.6, . . . 2 *µ*m, and radio
- *·* zenith distances 15*◦* , 45*◦* , 75*◦*
- 4. The accuracy with respect to raytracing through a model atmosphere was found to be as follows:

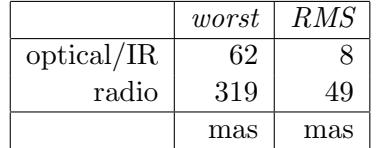

For this particular set of conditions:

- *·* lapse rate 6.5 K km*−*<sup>1</sup>
- *·* latitude 50*◦*
- *·* sea level
- *·* pressure 1005 mb
- *·* temperature 7*◦*C
- *·* humidity 80%
- *·* wavelength 5740 A˙

the results were as follows:

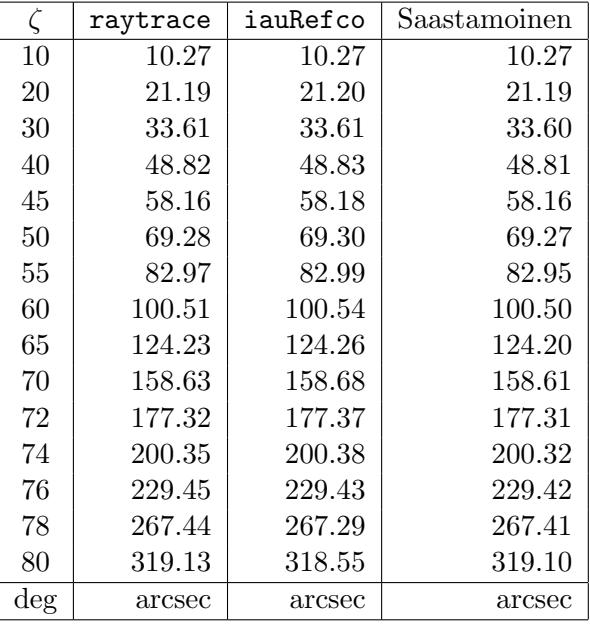

The values for Saastamoinen's formula (which includes terms up to  $tan<sup>5</sup>$ ) are taken from Hohenkerk & Sinclair (1985).

- 5. A wl value in the range 0-100 selects the optical/IR case and is wavelength in  $\mu$ m. Any value outside this range selects the radio case. Radio dispersion effects, important above 100 GHz, are neglected.
- 6. Outlandish input parameters are silently limited to mathematically safe values. Zero pressure is permissible, and causes zeroes to be returned.
- The formula for the saturation vapour pressure of water as a function of temperature and temperature is taken from Equations (A4.5-A4.7) of Gill (1982).
- The formula for the water vapour pressure, given the saturation pressure and the relative humidity is from Crane (1976), Equation (2.5.5).
- The refractivity of air is a function of temperature, total pressure, water-vapour pressure and, in the case of optical/IR, wavelength. The formulae for the two cases are developed from Hohenkerk & Sinclair (1985) and Rueger (2002).
- The formula for  $\beta$  (=  $H_0/r_0$ ) is an adaption of Equation (9) from Stone (1996). The adaptations, arrived at empirically, consist of (i) a small adjustment to the coefficient and (ii) a humidity term for the radio case only.
- The formulae for the refraction constants as a function of  $n-1$  and  $\beta$  are from Green (1987), Equation (4.31).
- 7. The sign conventions for the coefficients are such that *A* is positive and *B* (much smaller) is negative.

n = iauTpors ( xi, eta, a, b, &a01, &b01, &a02, &b02 );

## **ACTION** :

In the tangent plane projection, given the rectangular coordinates of a star and its spherical coordinates, determine the spherical coordinates of the tangent point.

#### **GIVEN** :

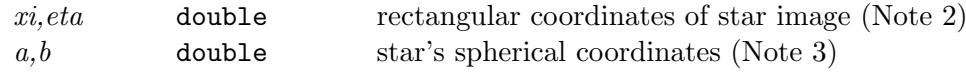

## **RETURNED** :

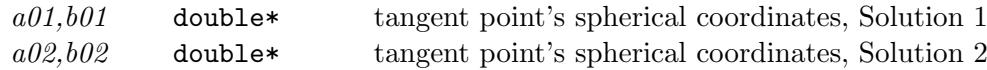

### **RETURNED** (function value) :

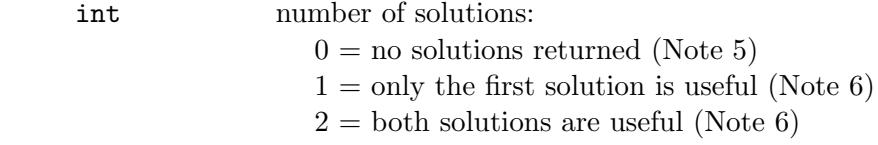

- 1. The tangent plane projection is also called the *gnomonic* projection and the *central* projection.
- 2. The  $\eta$ -axis points due north in the adopted coordinate system. If the spherical coordinates are observed  $[\alpha, \delta]$ , the tangent plane coordinates  $[\xi, \eta]$  are conventionally called the *standard coordinates*. If the spherical coordinates are with respect to a right-handed triad,  $[\xi, \eta]$  are also right-handed. The units of  $[\xi, \eta]$  are, effectively, radians at the tangent point.
- 3. All angular arguments are in radians.
- 4. The angles  $a01$  and  $a02$  are returned in the range  $0 2\pi$ . The angles b01 and b02 are returned in the range  $\pm \pi$ , but in the usual, non-pole-crossing, case, the range is  $\pm \pi/2$ .
- 5. Cases where there is no solution can arise only near the poles. For example, it is clearly impossible for a star at the pole itself to have a non-zero *ξ* value, and hence it is meaningless to ask where the tangent point would have to be to bring about this combination of *ξ* and *δ*.
- 6. Also near the poles, cases can arise where there are two useful solutions. The returned value n indicates whether the second of the two solutions returned is useful; n=1 indicates only one useful solution, the usual case.
- 7. The basis of the algorithm is to solve the spherical triangle PSC, where P is the north celestial pole, S is the star and C is the tangent point. The spherical coordinates of the star and tangent point are  $[a, b]$  and  $[a_0, b_0]$ ; writing  $\rho^2 = (\xi^2 + \eta^2)$  and  $r^2 = (1 + \rho^2)$ , side c is then  $(\pi/2 - b)$ , side p is  $(\xi^2 + \eta^2)^{1/2}$  and side s (to be found) is  $(\pi/2 - b_0)$ . Angle C is given by  $\sin C = \frac{\xi}{\rho}$  and  $\cos C = \frac{\eta}{\rho}$ . Angle P (to be found) is the longitude difference between star and tangent point  $(a - a_0)$ .
- 8. This function is a member of the following set:

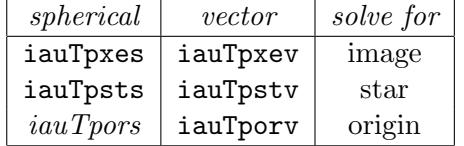

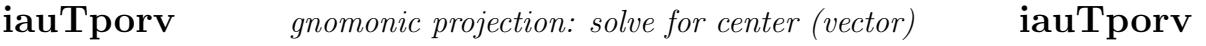

 $n = i$ auTporv ( xi, eta, v, v01, v02);

#### **ACTION** :

In the tangent plane projection, given the rectangular coordinates of a star and its direction cosines, determine the direction cosines of the tangent point.

## **GIVEN** :

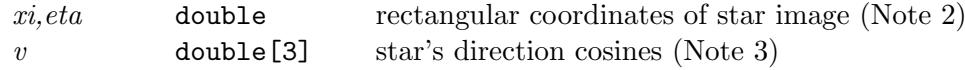

## **RETURNED** :

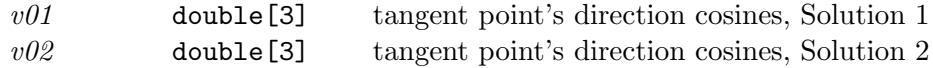

### **RETURNED** (function value) :

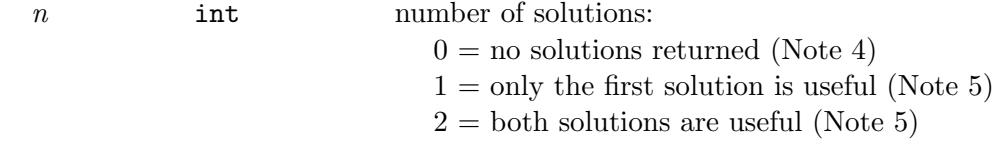

- 1. The tangent plane projection is also called the *gnomonic* projection and the *central* projection.
- 2. The *η*-axis points due north in the adopted coordinate system. If the direction cosines represent observed  $[\alpha, \delta]$ , the tangent plane coordinates  $[\xi, \eta]$  are conventionally called the *standard coordinates*. If the direction cosines are with respect to a righthanded triad,  $[\xi, \eta]$  are also right-handed. The units of  $[\xi, \eta]$  are, effectively, radians at the tangent point.
- 3. The vector v must be of unit length or the result will be wrong.
- 4. Cases where there is no solution can arise only near the poles. For example, it is clearly impossible for a star at the pole itself to have a non-zero *ξ* value, and hence it is meaningless to ask where the tangent point would have to be to bring about this combination of *ξ* and *δ*.
- 5. Also near the poles, cases can arise where there are two useful solutions. The returned value n indicates whether the second of the two solutions returned is useful; n=1 indicates only one useful solution, the usual case.
- 6. The basis of the algorithm is to solve the spherical triangle PSC, where P is the north celestial pole, S is the star and C is the tangent point. The spherical coordinates of the star and tangent point are  $[a, b]$  and  $[a_0, b_0]$ ; writing  $\rho^2 = (\xi^2 + \eta^2)$  and  $r^2 = (1 + \rho^2)$ , side c is then  $(\pi/2 - b)$ , side p is  $(\xi^2 + \eta^2)^{1/2}$  and side s (to be found) is  $(\pi/2 - b_0)$ . Angle C is given by  $\sin C = \frac{\xi}{\rho}$  and  $\cos C = \frac{\eta}{\rho}$ . Angle P (to be found) is the longitude difference between star and tangent point  $(a - a_0)$ .
- 7. This function is a member of the following set:

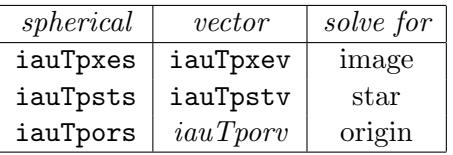

**iauTpsts** *gnomonic projection: solve for star (spherical)* **iauTpsts**

## **CALL** :

 $n = i$ auTpsts ( xi, eta, a0, b0, &a, &b );

## **ACTION** :

In the tangent plane projection, given the star's rectangular coordinates and the spherical coordinates of the tangent point, solve for the spherical coordinates of the star.

## **GIVEN** :

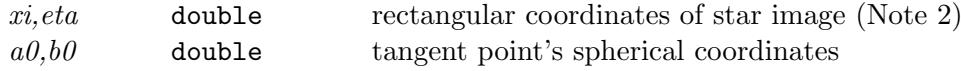

## **RETURNED** :

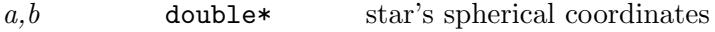

- 1. The tangent plane projection is also called the *gnomonic* projection and the *central* projection.
- 2. The *η*-axis points due north in the adopted coordinate system. If the spherical coordinates are observed  $[\alpha, \delta]$ , the tangent plane coordinates  $[\xi, \eta]$  are conventionally called the *standard coordinates*. If the spherical coordinates are with respect to a right-handed triad,  $[\xi, \eta]$  are also right-handed. The units of  $[\xi, \eta]$  are, effectively, radians at the tangent point.
- 3. All angular arguments are in radians.
- 4. This function is a member of the following set:

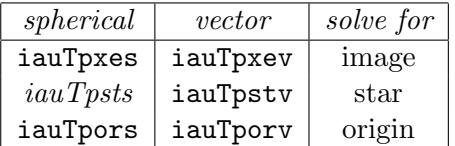

iauTpstv ( xi, eta, v0, v );

## **ACTION** :

In the tangent plane projection, given the star's rectangular coordinates and the direction cosines of the tangent point, solve for the direction cosines of the star.

## **GIVEN** :

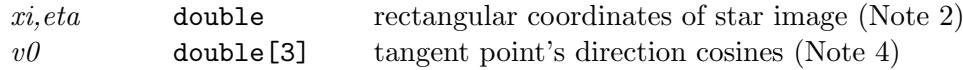

## **RETURNED** :

*v* double<sup>[3]</sup> star's direction cosines

- 1. The tangent plane projection is also called the *gnomonic* projection and the *central* projection.
- 2. The *η*-axis points due north in the adopted coordinate system. If the direction cosines represent observed  $[\alpha, \delta]$ , the tangent plane coordinates  $[\xi, \eta]$  are conventionally called the *standard coordinates*. If the direction cosines are with respect to a righthanded triad,  $[\xi, \eta]$  are also right-handed. The units of  $[\xi, \eta]$  are, effectively, radians at the tangent point.
- 3. The method used is to complete the star vector in the  $[\xi, \eta]$  based triad and normalize it, then rotate the triad to put the tangent point at the pole with the *x*-axis aligned to zero longitude. Writing  $[a_0, b_0]$  for the celestial spherical coordinates of the tangent point, the sequence of rotations is  $(b_0 - \pi/2)$  around the *x*-axis followed by  $(-a_0 - \pi/2)$ around the *z*-axis.
- 4. If vector v0 is not of unit length, the returned vector v will be wrong.
- 5. If vector v0 points at a pole, the returned vector v will be based on the arbitrary assumption that the longitude coordinate of the tangent point is zero.
- 6. This function is a member of the following set:

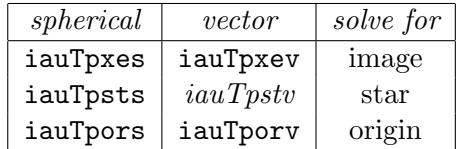

**iauTpxes** *gnomonic projection: solve for image (spherical)* **iauTpxes**

## **CALL** :

status = iauTpxes ( a, b, a0, b0, &xi, &eta );

## **ACTION** :

In the tangent plane projection, given celestial spherical coordinates for a star and the tangent point, solve for the star's rectangular coordinates in the tangent plane.

## **GIVEN** :

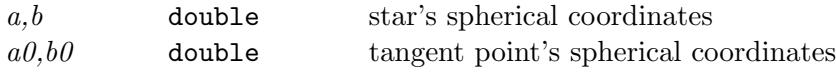

## **RETURNED** :

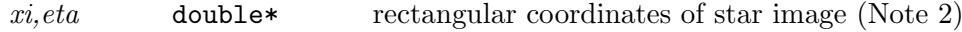

## **RETURNED** (function value) :

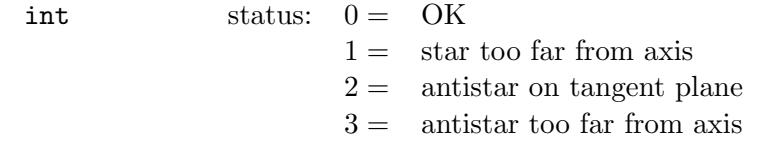

- 1. The tangent plane projection is also called the *gnomonic* projection and the *central* projection.
- 2. The *η*-axis points due north in the adopted coordinate system. If the spherical coordinates are observed  $[\alpha, \delta]$ , the tangent plane coordinates  $[\xi, \eta]$  are conventionally called the *standard coordinates*. If the spherical coordinates are with respect to a right-handed triad,  $[\xi, \eta]$  are also right-handed. The units of  $[\xi, \eta]$  are, effectively, radians at the tangent point.
- 3. All angular arguments are in radians.
- 4. This routine is a member of the following set:

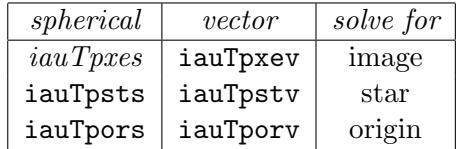

status = iauTpxev ( v, v0, &xi, &eta );

## **ACTION** :

In the tangent plane projection, given celestial direction cosines for a star and the tangent point, solve for the star's rectangular coordinates in the tangent plane.

## **GIVEN** :

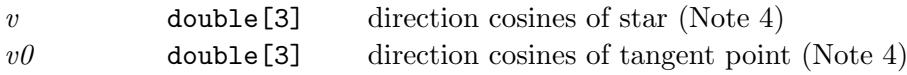

#### **RETURNED** :

*xi,\*eta* double\* tangent plane coordinates of star

### **RETURNED** (function value) :

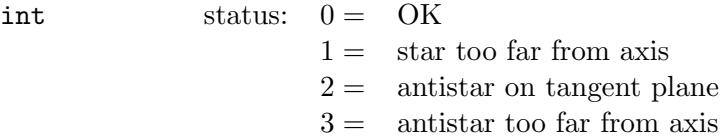

- 1. The tangent plane projection is also called the *gnomonic* projection and the *central* projection.
- 2. The  $\eta$ -axis points due north in the adopted coordinate system. If the direction cosines represent observed  $[\alpha, \delta]$ , the tangent plane coordinates  $[\xi, \eta]$  are conventionally called the *standard coordinates*. If the direction cosines are with respect to a righthanded triad,  $[\xi, \eta]$  are also right-handed. The units of  $[\xi, \eta]$  are, effectively, radians at the tangent point.
- 3. The method used is to extend the star vector to the tangent plane and then rotate the triad so that  $[x, y]$  becomes  $[\xi, \eta]$ . Writing  $[a, b]$  for the celestial spherical coordinates of the star, the sequence of rotations is  $(a+\pi/2)$  around the *z*-axis followed by  $(\pi/2-b)$ around the *x*-axis.
- 4. If vector v0 is not of unit length, or if vector v is of zero length, the results will be wrong.
- 5. If v0 points at a pole, the returned  $[\xi, \eta]$  will be based on the arbitrary assumption that the longitude coordinate of the tangent point is zero.
- 6. This function is a member of the following set:

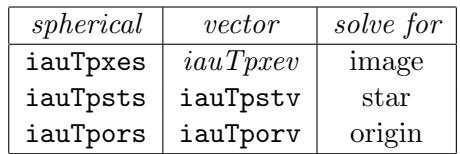

# **9 Abbreviations**

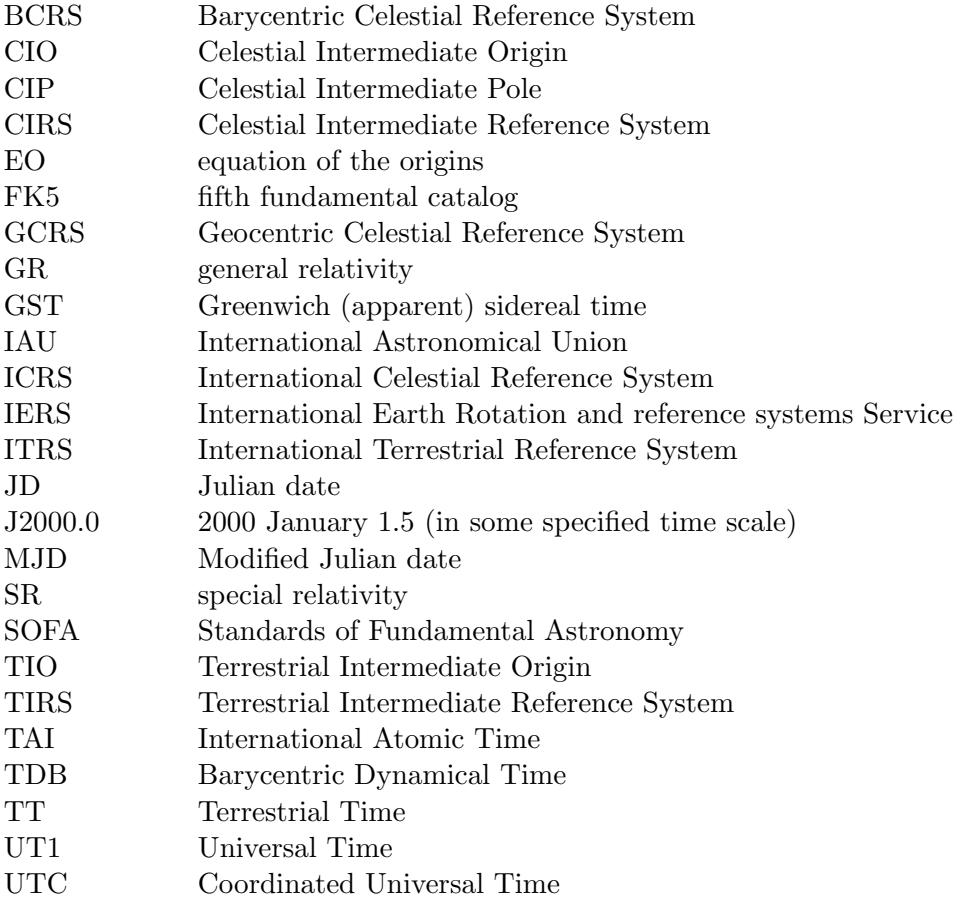

## **10 References**

- Allen, C.W., (1976). *Astrophysical Quantities*, University of London, The Athlone Press, 3rd ed.
- Calabretta, M.R., Greisen, E.W. (2002). *Representations of celestial coordinates in FITS*, Astron.Astrophys., **395**, 1077.
- Crane, R.K., Meeks, M.L. (eds) (1976). *Refraction Effects in the Neutral Atmosphere*, Methods of Experimental Physics: Astrophysics 12B, Academic Press.
- Gill, Adrian E. (1982). *Atmosphere-Ocean Dynamics*, Academic Press.
- Green, R.M. (1987). *Spherical Astronomy*, Cambridge University Press.
- Hohenkerk, C.Y., & Sinclair, A.T. (1985). NAO Technical Note No. 63.
- Klioner, Sergei A. (2003). *A practical relativistic model for microarcsecond astrometry in space*, Astr. J. **125**, 1580-1597.
- McCarthy, D. D., Petit, G. (eds.) (2004). *IERS Conventions (2003)*, IERS Technical Note No. 32, Bundesamt für Kartographie und Geodäsie.
- Rueger, J.M. (2002). *Refractive Index Formulae for Electronic Distance Measurement with Radio and Millimetre Waves*, in Unisurv Report S-68, School of Surveying and Spatial Information Systems, University of New South Wales, Sydney, Australia.
- Stone, Ronald C. (1996). P.A.S.P. **108**, 1051-1058.
- Urban, Sean, & Seidelmann, P. Kenneth (eds.) (2013). *Explanatory Supplement to the Astronomical Almanac*, 3rd ed., University Science Books.

## **Appendix: a relativistic version of the iauPmpx function**

The standard SOFA proper motion and parallax function uses a robust non-relativistic formulation that meets all practical accuracy requirements. Here is an unreleased counterpart that is compliant with special relativity but relies upon the proper motion and parallax data being physically possible:

```
#include "sofa.h"
void iauPmpx(double rc, double dc, double pr, double pd,
           double px, double rv, double pmt, double pob[3],
           double pco[3])
/*
** - - - - - - - -
** i a u P m p x
** - - - - - - - -
**
** Proper motion and parallax.
**
** Status: unreleased SOFA support function.
**
** Given:
** rc,dc double ICRS RA,Dec at catalog epoch (radians)
** pr double RA proper motion (radians/year; Note 1)
** pd double Dec proper motion (radians/year)
** px double parallax (arcsec)
** rv double radial velocity (km/s, +ve if receding)
** pmt double proper motion time interval (SSB, Julian years)
** vob double[3] SSB to observer vector (au)
**
** Returned:
** pco double[3] coordinate direction (BCRS unit vector)
**
** Notes:
**
**
** 1) The proper motion in RA is dRA/dt rather than cos(Dec)*dRA/dt.
**
** 2) The proper motion time interval is for when the starlight
** reaches the solar system barycenter.
**
** 3) To avoid the need for iteration, the Roemer effect (i.e. the
** small annual modulation of the proper motion coming from the
** changing light time) is applied approximately, using the
** direction of the star at the catalog epoch.
**
** Called:
```

```
** iauPdp scalar product of two p-vectors
** iauPmsafe proper motion with small-parallax handling
** iauS2c spherical coordinates to unit vector
** iauPn decompose p-vector into modulus and direction
**
** Usual SOFA copyright terms apply.
*/
{
/* Light time for 1 au, days */
#define AULTD (AULT/DAYSEC)
  int j, i;
  double p[3], dt, rc2, dc2, pr2, pd2, px2, rv2, w;
/*--------------------------------------------------------------------*/
/* Barycentric direction of star at catalog epoch. */
   iauS2c(rc, dc, p);
/* Proper motion time interval (d), including Roemer effect. */
  dt = pmt*DJY + iauPdp(p,pob)*AULTD;
/* Space motion. */
   j = iauPmsafe(rc, dc, pr, pd, px, rv, DJM0, 0.0, DJM0, dt,
                &rc2, &dc2, &pr2, &pd2, &px2, &rv2);
/* Barycentric direction of star at date. */
   iauS2c(rc2, dc2, p);
/* Parallax. */
  w = px2 * DASS2R;for ( i = 0; i < 3; i++) {
     p[i] -= w * pob[i];}
  iauPn(p, &w, pco);
}
```